**SISTEMA DE INFORMACIÓN GEOGRÁFICA PARA LA PLANIFICACIÓN Y PROMOCIÓN DEL TURISMO EN SALAMINA, CALDAS.**

## **NANCY MILENA GUENGUE SOLARTE DAYANA GUZMAN OROZCO**

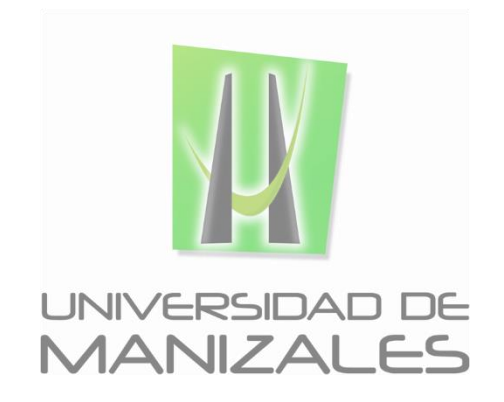

**UNIVERSIDAD DE MANIZALES FACULTAD DE CIENCIAS E INGENIERÍA PROGRAMA ESPECIALIZACIÓN EN SISTEMAS DE INFORMACIÓN GEOGRÁFICA MANIZALES 2015**

## **SISTEMA DE INFORMACIÓN GEOGRÁFICA PARA LA PLANIFICACIÓN Y PROMOCIÓN DEL TURISMO EN SALAMINA, CALDAS.**

### **NANCY MILENA GUENGUE SOLARTE DAYANA GUZMAN OROZCO**

Trabajo de Grado presentado como opción parcial para optar título de Especialista en Sistemas de Información Geográfica

**UNIVERSIDAD DE MANIZALES FACULTAD DE CIENCIAS E INGENIERÍA PROGRAMA ESPECIALIZACIÓN EN SISTEMAS DE INFORMACIÓN GEOGRÁFICA MANIZALES 2015**

### **AGRADECIMIENTOS**

Los autores expresan sus agradecimientos a:

A nuestra familia por el apoyo, por la confianza y el amor, por sus sacrificios, sus palabras de aliento, y por estar siempre a nuestro lado en este nuevo logro tan importante.

A la Alcaldesa de Salamina Caldas, Olga Constanza Duque Chica, por su apoyo incondicional y por su interés en el enriquecimiento de este proyecto, sus aportes y gestión aportaron en su gran mayoría en el desarrollo de este trabajo.

A Daniel Ricardo Hernández Vanegas, Secretario de Planeación Municipal de Salamina. Por bridarnos la información de interés para el trabajo.

A Pablo López Saraza, por facilitar información y por el tiempo de charla relatando segmentos la historia de Salamina.

A Eduar Antonio Martínez Medina, por su inquebrantable interés por alcanzar el desarrollo óptimo de este trabajo.

A Andrés Tamayo y Álvaro Maya (historiador), por enriquecer aún más el trabajo con sus saberes orales, históricos y culturales de Salamina.

# **CONTENIDO**

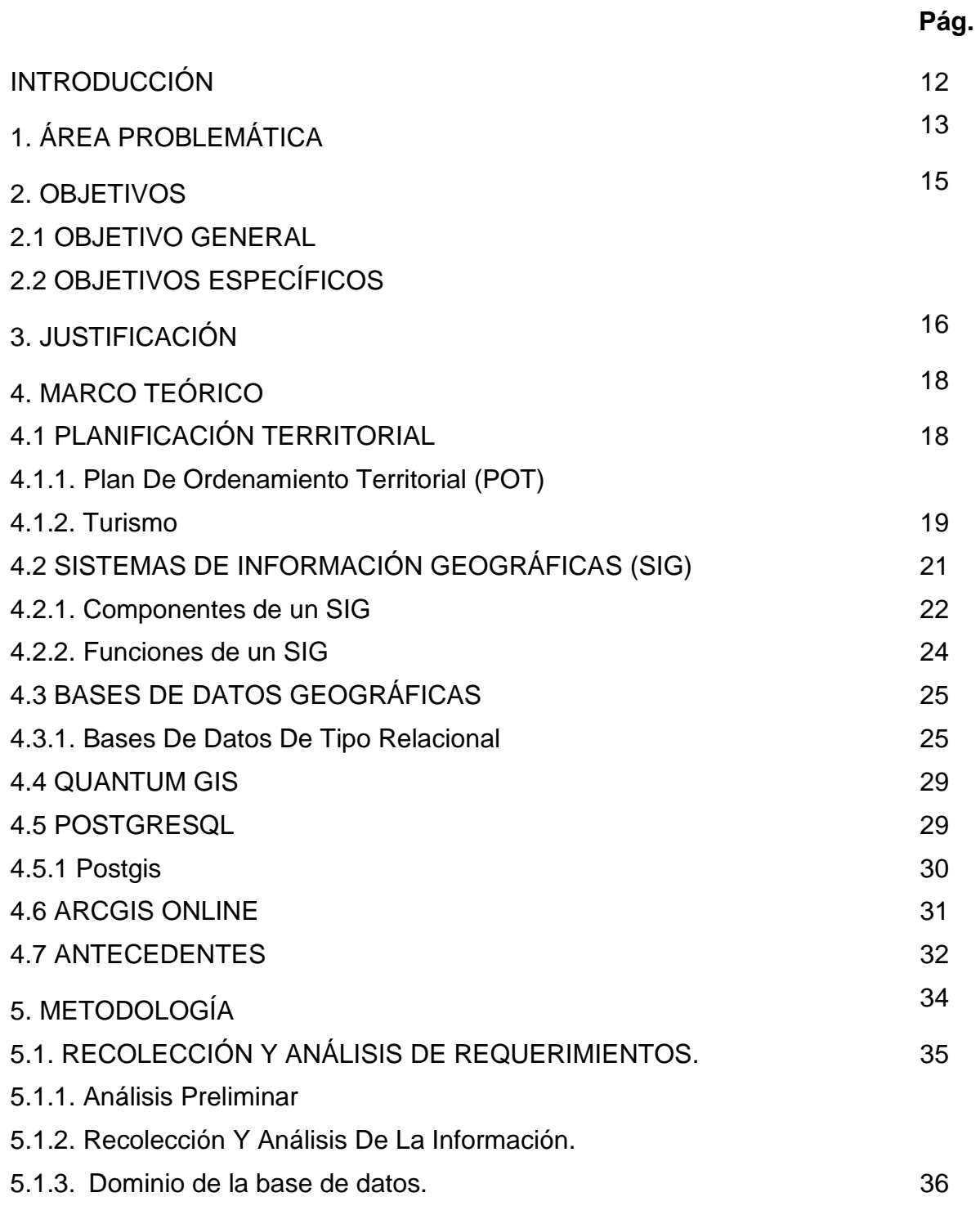

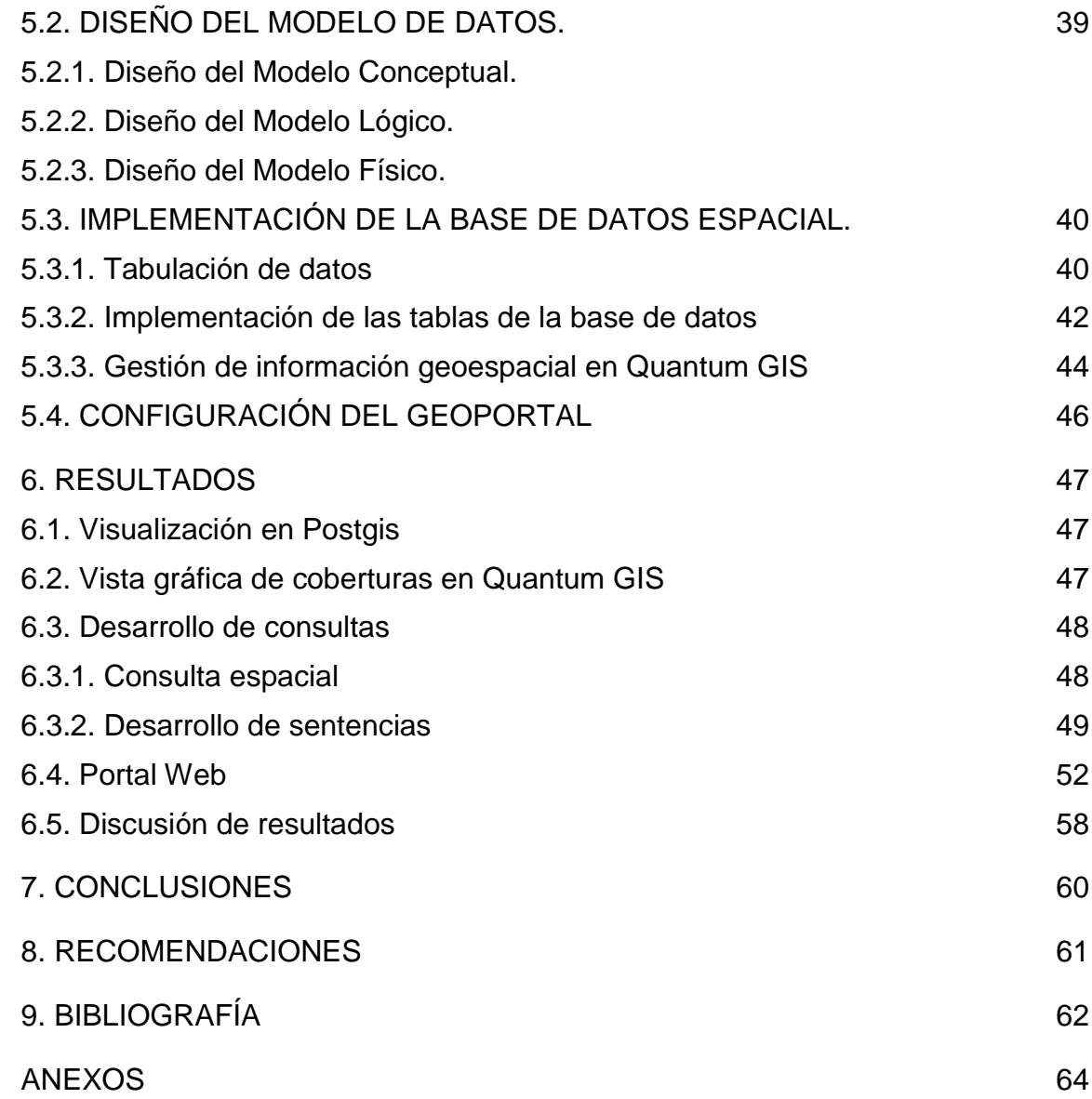

# **LISTA DE FIGURAS**

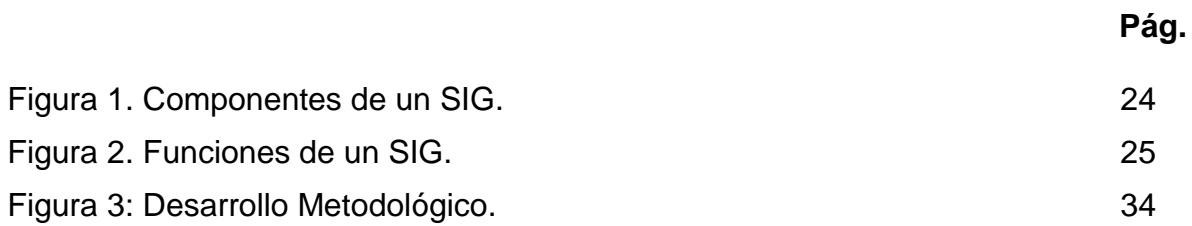

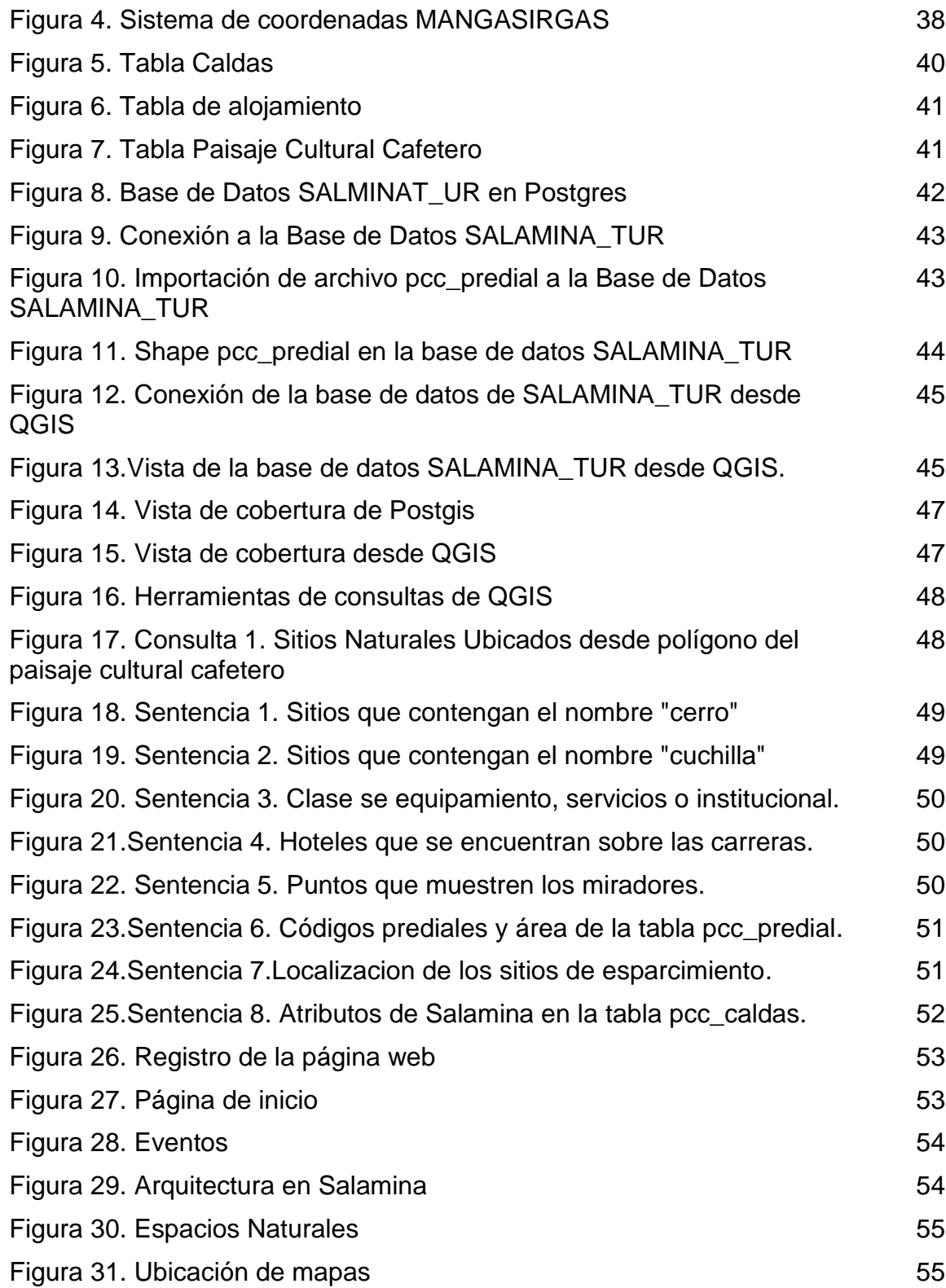

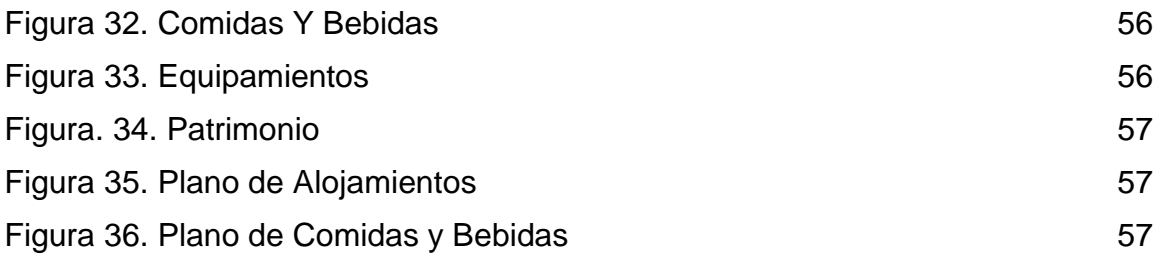

# **LISTA DE TABLAS**

**Pág.**

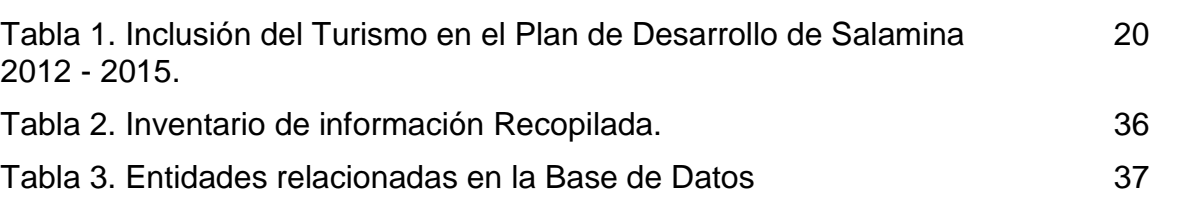

# **LISTA DE ANEXOS**

**Pág.**

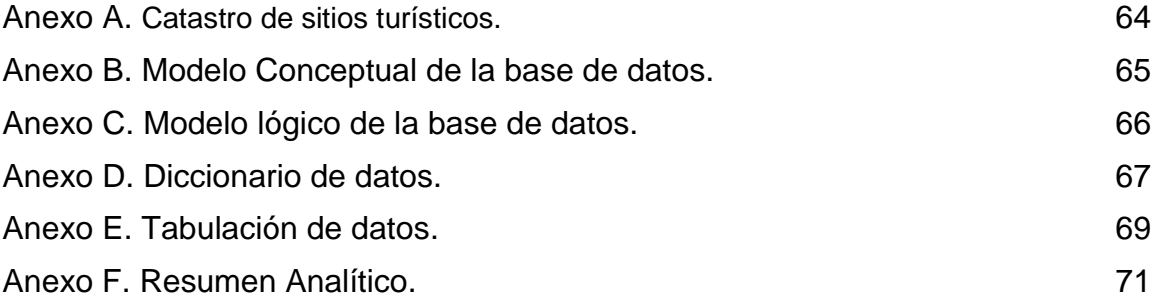

## **GLOSARIO**

- ARCGIS ONLINE: es una plataforma abierta de datos, de mapas y de información geográfica, cuya función se realiza en la nube, tiene la posibilidad de crear y compartir mapas con otro usuario o a un grupo creado en la página, también en aplicaciones con cualquier dispositivo y se comparten en las redes sociales.
- **BASE DE DATOS:** Método por el cual se almacenan datos organizados, desde grandes aplicaciones multiusuario, almacenada y compartida por diferentes usuarios.
- **ENTIDAD-RELACION:** Es un instrumento de abstracción sistemática para la completa comprensión de los datos de la información y su significado, herramienta importante para el análisis de lo que será una Base de Datos.
- **HARDWARE**: hace referencia a toda la parte "dura" de un equipo, esto para el procesamiento electrónico de datos. Comprende los dispositivos o elementos físicos, con los cuales es construida una computadora.
- **PAISAJE CULTURAL CAFETERO**: Es el proceso mediante al cual se da valoración y reconocimiento del territorio cafetero, destacado a nivel mundial, por la profunda identidad cultural que se ha desarrollado alrededor del café.
- **PLANEACION:** planear metas y objetivos a seguir para llegar a esa meta. El proceso de la planeación tiene métodos que tiene unos tiempos estipulados y recursos.
- **PLAN DE ORDENAMIENTO TERRITORIAL: o POT, es un instrumento** técnico y normativo de planeación y gestión de largo plazo; es el conjunto de acciones y políticas, administrativas y de planeación física, que orientarán el desarrollo del territorio municipal, que regularán la utilización, ocupación y transformación del espacio físico urbano y rural.
- **PLAN BASICO DE ORDENAMIENTO TERRITORIAL**: es un instrumento técnico y normativo de planeación y gestión a mediano plazo. Deben elaborarlos los Municipios con población entre 30.000 y 100.000 habitantes.
- **POSTGRESQL**: es un software libre, encaminado a personas con interés educativos, sirve como un sistema de gestión de bases de datos objetorelacional, distribuido bajo licencia BSD y con su código fuente disponible libremente.
- **POSTGIS:** Carga un soporte de entidades geográficas a una base de datos creando una base de datos espacial para uso de un Sistema de Información Geográfica. PostGIS almacena la información geográfica en una columna del tipo geométrica, utilizado por PostgreSQL, donde se pueden almacenar la geometría en formato WKB (Well-Known Binary).
- **QUANTUM GIS:** El Quantum Gis o QGIS es un software libre cuya función consiste básicamente en visualizar y procesar datos geográficos. QGIS funciona en diferentes sistemas operativos, como Windows, Linux y Mac. El QGIS facilita herramientas básicas para poder hacer visualización, recopilación de información geográfica, importar y visualizar información geográfica, análisis de geodatos, e impresión de mapas.
- **SISTEMAS DE INFORMACION GEOGRAFICA**: Se definen como un conjunto organizado de hardware, software y datos geográficos, diseñados específicamente para capturar, almacenar, actualizar, manipular, analizar y mostrar todo tipo de información referenciada geográficamente .(ESRI, 1995)
- **SOFTWARE LIBRE:** Hace referencia a la libertad que tiene la persona para modificar, copiar y distribuir un software sin que ninguna compañía pueda emprender acciones legales contra él.
- **TURISMO:** Son los servicios materiales e inmateriales que se ofrecen a satisfacción de los consumidores, se encuentra relaciono con los beneficios y progreso económicos, sociales y culturales que lleva a cada región, su sentido está definido por las políticas de desarrollo turístico que dicte el organismo responsable.

#### **RESUMEN**

Los atractivos turísticos se encuentran en constante reinvención y, son para muchas regiones la fuente principal de desarrollo, el cual, se encuentra estrechamente relacionado con la infraestructura tanto vial como arquitectónica, sin dejar de lado la riqueza histórico-cultural, lo que lleva a pensar en el vínculo que hay entre el turismo y el ordenamiento del territorio.

Salamina Caldas, no es ajeno a este fenómeno, por lo que es importante en principio implementar una herramienta geográfica para el sector turístico en la Secretaría de Planeación, entidad municipal encargada de gestionar proyectos de desarrollo y la información relevante del sector. Con el que se busca organizar la información geográfica necesaria para el desarrollo de proyectos de todos los sitios (atractivos y servicios complementarios) vinculados a la actividad turística.

Esto por medio del uso de software libre Quantum GIS y PstgreSQL+PostGis. Con estos programas se logra implementar una base de datos geográfica del espacio natural, y cultural de Salamina con la finalidad de generar representaciones geográficas que faciliten la difusión y consulta de la información.

Este, es un trabajo de tipo descriptivo con enfoque cualitativo y cuantitativo desarrollado con el propósito de organizar la información geográfica de todos los sitios vinculados a la actividad turística en una base de datos espacial, con la intención de visualizar los datos geográficos a través de consultas y generar representaciones (mapas y/o gráficos) que faciliten la difusión vía web y el análisis de la información; según las necesidades de la actividad turística para su planificación desde la Secretaría de Planeación Municipal.

PALABRAS CLAVES: Sistema de Información Geográfica, Turismo, Quantum GIS, PstgreSQL+PostGis, Planeacion.

### **ABSTRACT**

The tourist attractions are in constant reinvention and are for many regions the main source of development, which is closely related to both road infrastructure and architecture, without neglecting the historical and cultural wealth, which suggests the link between tourism and land use planning.

Salamina Caldas, is no stranger to this phenomenon , which is important in principle to implement a geographic tool for the tourism sector in the Ministry of Planning, municipal body responsible for managing development projects and relevant sector information . With which it seeks to organize the geographical information needed for development projects everywhere ( attractive and complementary services ) related to tourism.

This through the use of free software Quantum GIS and PstgreSQL + PostGIS. With these programs it is achieved implement a geographic database of the countryside and culture of Salamina in order to generate geographic representations to facilitate the dissemination of information and consultation.

This is a descriptive work with qualitative and quantitative approach developed with the purpose of organizing geographic information of all sites linked to tourism in a spatial database, intended to visualize geographic data through consultation and generate representations (maps and / or graphics) to facilitate the dissemination via web and analyzing information; according to the needs of tourism for planning from the Planning Office.

KEY WORDS: Geographic Information System, Tourism; Quantum GIS y PstgreSQL+PostGis.

## **INTRODUCCIÓN**

La actividad turística como recurso generador de desarrollo requiere de organización, administración e infraestructura adecuadas. Por lo tanto, el manejo de información completa y actualizada es vital, en especial si se busca el crecimiento y progreso de una comunidad.

Los Municipios que gozan de atractivos turísticos naturales y culturales deben afianzar sus capacidades locales con herramientas tecnológicas que les permitan a los técnicos, profesionales, autoridades y población en general conocer, analizar, gestionar y aportar información al sector para contribuir de manera eficaz en los procesos de planeación y toma de decisiones.

En éste sentido, la aplicación de Herramientas Geográficas SIG, en la planificación turística, aporta elementos que posibilitan elegir diversas alternativas de solución a problemas específicos, en el menor tiempo con información casi real. Estas herramientas sustentadas en la creación de bases de datos espaciales; integran toda la información disponible en un sistema único referenciado espacialmente, facilitan la captura, manejo y análisis de información geográfica relevante, y se constituyen en una herramienta fundamental en la toma de decisiones, el seguimiento y monitoreo de proyectos, la planificación futura de diferentes políticas sectoriales y una adecuada asignación y gestión de recursos de inversión. Además se pueden vincular a la Internet con el fin de suministrar información seleccionada de algunos elementos.

En este contexto, se propone *Implementar una herramienta SIG, para la planificación y promoción de la actividad turística del Municipio de Salamina, Departamento de Caldas,* el cual se constituye en una herramienta de consulta útil para la gestión territorial: que permite las operaciones de búsqueda, visualización, localización geográfica, edición e impresión; capaz de brindar la información sobre aspectos cómo hospedajes, restaurantes, lugares históricos, lugares de recreación entre otros.

El documento se distribuye en ocho secciones.

En las tres primeras se amplían los objetivos, la problemática y la justificación.

La cuarta parte es una compilación somera de conceptos claves sobre Sistemas de Información Geográfica y la planificación de la actividad turística.

La quinta parte se centra en describir la planificación y desarrollo del SIG, poniendo énfasis en los recursos necesarios, el proceso de implementación del SIG y los detalles del diseño de la base de datos, almacenamiento y administración de datos. La sexta parte muestra los resultados de la puesta en marcha del proyecto, y las dos últimas secciones se refieren a las conclusiones y las recomendaciones.

# **1. ÁREA PROBLEMÁTICA**

Salamina, Municipio ubicado el norte del Departamento de Caldas, conserva las tradiciones y costumbres del pueblo paisa, lo que se puede apreciar en sus paisajes, arquitectura, y folclor. Importantes características que aportan en su riqueza turística, toda vez que, son fuente principal de atracción de turistas nacionales y extranjeros.

El Municipio posee un especial atractivo turístico, ya que cuenta con un valioso patrimonio cultural y arquitectónico, además del buen nivel de conservación de las Fachadas y espacialidad interna de las viviendas que con llevaron a declararlo como Monumento Nacional en marzo de 1982 y Bien de Interés Cultural de carácter nacional por Resolución 0087 de 2005.

Dispone de sitios turísticos de interés en el área rural entre los cuales se destacan: Bosque Natural Palma de Cera La Samaria ubicado en el corregimiento de San Félix, El Cedral, río Chamberí, este cauce genera la cuenca hídrica más importante del Municipio. También sobresalen el sector de La Quiebra, el sector de La Chócola y Los Mangos. Los atractivos turísticos en el área urbana del Municipio son el Centro Histórico, Basílica Menor de la Inmaculada Concepción declara oficialmente en junio de 2012, la Plaza Bolívar, Capilla de Nuestra Señora del Carmen, Capilla de Cristo Rey, Cementerio de San Esteban, Casa de la Cultura Rodrigo Jiménez Mejía, la Casa del Degüello, el Palacio Municipal y la Casa Jiménez.

Su administración Municipal, es una institución orientada a mejorar el nivel de vida de sus habitantes, con proyectos y planes que garanticen mayor equidad, justicia social y el bien común; por tal razón, ha creado dependencias orientadas a cumplir esta misión. Tal, es el caso de la Secretaría de Planeación Municipal, cuya finalidad es ejecutar, formular y planear las políticas, planes, programas y proyectos en diferentes áreas para el desarrollo integral del Municipio; una de ellas, la actividad turística.

Sin embargo, para el alcance de este objetivo desde el sector turístico se han presentado una serie de debilidades relacionadas con la existencia y la estructura de la información que se utiliza para la adecuada planificación del mismo, como se describe a continuación:

- Información interna requerida, no actualizada.
- Poco o nulo intercambio de información, lo que dificulta la toma de decisiones sectoriales.
- Información en algunos casos dispersa y en formatos Word, Excel y PDF.
- Flujo de información con otras entidades insuficiente e informal, la cual no se obtiene de forma oportuna y en tiempo real.
- Decisiones del sector que no están siendo apoyadas por un sistema de información apropiado.
- La cartografía existente en formato shape se limita a la localización puntual de los elementos turísticos con sus respectivos nombres y direcciones; lo cual no permite dimensionar la magnitud de diferentes problemáticas, a través del involucramiento de otras instancias o variables que faciliten la toma de decisiones, Además cuentan con información geográfica en formato CAD.
- No se encuentra en el Municipio una herramienta tecnológica (en internet) que promocione los atractivos turísticos del mismo.
- La página oficial del Municipio solo cuenta con fotografías de algunos atractivos turísticos.

A partir de lo anterior surge la siguiente inquietud, ¿Cómo organizar la información turística del Municipio de Salamina para mejorar la planificación y promoción de los atractivos turísticos identificados?

## **2. OBJETIVOS.**

## **2.1. OBJETIVO GENERAL**

Implementar una herramienta geográfica con software libre para la planificación y promoción del turismo, en el Municipio de Salamina, Caldas.

## **2.2. OBJETIVOS ESPECÍFICOS**

- Organizar la información geográfica necesaria para el desarrollo del proyecto de todos los sitios (atractivos y servicios complementarios) vinculados a la actividad turística en el Municipio de Salamina.
- implementar una base de datos geográfica del espacio natural, y cultural de Salamina con la finalidad de generar representaciones geográficas que faciliten la difusión y consulta de la información.
- Visualizar la información turística a través de consultas, como: posición geográfica, dirección, servicios, y foto de cada lugar, para la generación de mapas y/o gráficos, según las necesidades de planificación turística.
- Crear una página web, en la que se muestre la información de los atractivos turísticos de Salamina y planos de localización.

## **3. JUSTIFICACIÓN**

El Municipio de Salamina (Caldas) posee grandes valores patrimoniales, tanto locales y regionales como nacionales, fue reconocido como Monumento Nacional (resolución 002 de marzo 12 de 1.982, emanado del concejo nacional de monumentos); ratificado como Bien De Interés Cultural De Carácter Nacional (resolución 087 de febrero 2 de 2.005, del ministerio de cultura) y hace parte de los 17 Municipios de la Red Nacional de Pueblos Patrimonio.

Se encuentra ubicado en el corazón del Paisaje Cultural Cafetero, donde sus elementos, que trascienden lo material y se conjugan con el patrimonio inmaterial se convierten en motivadores del empoderamiento por parte de la comunidad de su patrimonio histórico, cultural, arquitectónico, literario, natural y turístico.

En este sentido, la Alcaldía del Municipio de Salamina, insta a la Secretaría de Planeación Municipal a potencializar el desarrollo del sector turístico desde la proyección y planificación de sus valores naturales, culturales e históricos. Pues, reconoce que en los últimos años el turismo ha ido creciendo, al punto de convertirse en sector estratégico para el avance de la comunidad, presente como alternativa económica, sociocultural y ambiental que puede contribuir con la generación de desarrollo, con planes que estén orientados a la eficaz planificación de su territorio, identidad cultural y la diversificación en las actividades económicas; características que llevan a potencializar el desarrollo del sector turístico desde la proyección y planificación de sus valores naturales, culturales e históricos.

Con estas necesidades, los avances informáticos se posicionan como herramientas útiles para una comunidad. Esto con el fin de lograr sistematizar, caracterizar, evaluar y promocionar, cada uno de los elementos considerados turísticos, con el fin de, en principio, identificar el estado de su infraestructura, tanto vial, arquitectónica como natural.

Entendiendo la importancia de las herramientas informáticas, se encuentran los Sistemas de Información Geográfica (SIG), los cuales permiten observar, cualificar y cuantificar la realidad de los recursos de un espacio, intercambio y disponibilidad casi inmediata de la información, y en especial, facilidad y rapidez en la toma de decisiones.

El uso de las herramientas SIG, ha tenido un fuerte auge en las entidades gubernamentales, como estrategia de manejo de información, con el fin de apoyar la administración y gestión pública del territorio, la asignación y gestión d recursos de inversión, el seguimiento y monitoreo de procesos y proyectos ejecutados y, la planificación futura de los diferentes componentes territoriales.

Frente a esta situación se considera la posibilidad de crear una herramienta geográfica SIG, que integre aspectos propios de los sitios turísticos de Salamina;

facilite la recolección, almacenamiento, tratamiento y localización de los elementos turísticos identificados: sitios de ocio, recreación y de patrimonio histórico, arquitectónico y cultural. Además, se espera captar todos los datos relevantes de los procesos y flujos de información relacionados que permitan tener una visión amplia de las áreas donde se podrían implementar proyectos de desarrollo turístico, dependiendo de los objetivos con que se desee trabajar.

La implementación de esta herramienta permitirá a la Secretaría de Planeación realizar diversas consultas en diversos grados de detalle para contar con bases técnicas sólidas al momento de analizar y viabilizar los proyectos de intervención turística y definir políticas en cuanto al manejo y aprovechamiento de los recursos existentes. Adicionalmente, desplegar datos, realizar depuración y actualización de la cartografía sectorial; crear catálogos del patrimonio histórico, arquitectónico y cultural; efectuar mantenimiento de los parques, jardines y vías de acceso; ubicar equipamientos o sectores involucrados, reduciendo significativamente algunos costos por visitas o inspecciones de los lugares, el tiempo de análisis y reestructuración los proyectos durante su ejecución por temas no considerados durante su planificación.

Finalmente, con este trabajo se aporta el análisis de la información y el diseño de la base de datos con el propósito de unificar la información existente en diferentes archivos de formatos Word y Excel, facilitando de esta manera la máxima información y despliegue de datos que pueden ser consultados en próximas investigaciones y a su vez también pueden servir como método de evaluación o seguimiento de los recursos turísticos que están en estudio.

# **4. MARCO TEÓRICO**

Con el objeto de lograr implementar un sistema de información geográfica orientado hacia la planificación y promoción del sector turístico en el Municipio de Salamina, es importante conocer el contexto teórico práctico que se aborda, según el cual presenta conceptos claves a conocer como son: la planificación territorial, el turismo, herramientas informáticas como QuantumGis, PostGreSQL, Arcgis Online y las bases de datos; esto a manera de insumos vitales para comprender el contenido y desarrollo del trabajo.

## **4.1. Planificación Territorial**

La planificación del territorio se considera como forma del espacio donde se desarrollan las dinámicas sociales, culturales y políticas de determinada región; es un "pedazo" de espacio como producto, donde la sociedad tiende a dominar y trasformar el territorio a su gusto y a sus necesidades. Se entiende por planificación, "las actividades, realizadas por cualquier agente público o privado, para establecer políticas que deben ser seguidas por la población y otros agentes económicos en cuanto al uso de los recursos naturales, la protección del medio ambiente y la *localización* óptima de las diferentes actividades"<sup>1</sup> .

## **4.1.1. Plan De Ordenamiento Territorial (POT)**

El POT es en principio, el instrumento básico para desarrollar el proceso de ordenamiento del territorio municipal. Según la Ley 388 de 1997 es el Conjunto de objetivos, directrices, políticas, estrategias, metas, programas, actuaciones y normas adoptadas para orientar y administrar el desarrollo físico del territorio y la utilización del suelo. Se presenta en términos legales para el Municipio de Salamina el Plan Básico de Ordenamiento Territorial (PBOT), como herramienta indispensable en beneficio del desarrollo de la región.

Bajo los principios de la Ley 388 de 1997, enmarca al Ordenamiento Territorial como instrumento de gestión en función de la organización y desarrollo del territorio. El Plan de ordenamiento territorial establece una forma integral de "organizar" el territorio; un orden: administrativo, biofísico o ambiental, social, económico y funcional.

La poca organización y compromiso para la planeación territorial, conlleva a que se presenten conflictos, lo cual requiere de un diagnóstico actualizado de la región. Para tal fin, se presenta que la coordinada y actualizada planificación del territorio dirigida hacia la riqueza turística, es fundamental, en la medida en que cubre los

 $\overline{a}$ 

<sup>1</sup> Joaquín BOSQUE y Rosa C. GARCÍA, PAG 50.

aspectos natural, material e ideológico cultural de la región de Salamina, esto en conjunto con propuestas que se ajusten a la realidad del territorio en delimitado esto con el fin de dar solución de la problemática general que lo habita, además de resolver los obstáculos que hayan surgido y las necesidades de la población.

El ordenamiento territorial constituye en el artículo  $5<sup>2</sup>$ , como un conjunto de acciones político-administrativas y de planificación física concertadas, emprendidas por los Municipios o distritos, a disponer de *instrumentos* para orientar el desarrollo de su territorio y regular la utilización, transformación y ocupación del espacio, de acuerdo con las estrategias de desarrollo socioeconómico y en armonía con el medio ambiente y las tradiciones históricas y culturales.

Hay determinantes para la elaboración de los planes de ordenamiento territorial, para los cuales existen dos que hacen mayor relevancia para el desarrollo turístico de Salamina, son normas convenientes a tener en cuenta en la elaboración y adopción de los PBOT:

- 1. Políticas, directrices y demás sobre conservación, preservación y uso de las áreas consideradas como patrimonio cultural (histórico, artístico y arquitectónico).
- 2. Localización de infraestructuras básicas: red vial… saneamiento básico y directrices de ordenamientos para sus áreas de influencia.

Estas bases son pensadas para un desarrollo sostenible de las estructuras turísticas, con el fin de fortalecer la calidad de vida, circunstancia que depende de las políticas tanto en el ámbito colectivo, como en el individual.

#### **4.1.2. Turismo**

 $\overline{a}$ 

Según la OMT<sup>3</sup>, durante décadas, el turismo ha experimentado un continuo crecimiento y una profunda diversificación, hasta convertirse en uno de los sectores económicos que crecen con mayor rapidez en el mundo. Ésta dinámica ha convertido a las actividades turísticas, en el motor clave para progreso social, cultural y económico de diferentes regiones.

Según su naturaleza los atractivos turísticos pueden ser clasificados en dos grupos: los atractivos turísticos naturales y los atractivos de naturaleza humana. Los primeros hacen referencia a la topografía, la flora y la fauna, el clima y el paisaje. Los atractivos de naturaleza humana pueden distinguirse dos tipos: las manifestaciones de la cultura local, el legado histórico cultural, la arquitectura, los usos las costumbres y sus expresiones artísticas. Los otros son los atractivos hechos y administrados por el hombre, como son los museos, parques temáticos,

 $^{2}$  Ley 388 de 1997, Plan de Ordenamiento Territorial, Artículo 5.

 $3$  Organización Mundial de Turismo. http://www2.unwto.org/es. [Último acceso 14/10/2015]

las ferias y exposiciones, y los acontecimientos especiales, como congresos y convenciones, certámenes, espectáculos deportivos etc.

El turismo es el requisito de la adaptación sistemática y coordinada de las políticas de los sectores públicos y privado, es a su vez la satisfacción de los consumidores y obtención de los beneficios apropiados, beneficios económicos y sociales, su sentido estará definido por las políticas de desarrollo turístico que dicte el organismo responsable<sup>4</sup>. Esto nos lleva a pensar el rol de los organismos en los procesos del mercado turístico de la región, según los cuales parten de estudiar un conjunto de servicios a saber: el transporte, estado de las vías, servicios de alojamiento, alimentación y en general las condiciones físicas de los servicios turísticos a ofrecer. Mejora de la imagen y el mobiliario urbano-rural del lugar. Desarrollo de actividades turísticas, recreacionales y finalmente la modernización permanente de la planta turística. Se observa entonces que el turismo está estrechamente relacionado con la planeación del territorio en vista que, el sector turístico experimenta en la actualidad la necesidad de ofrecer servicios de calidad en función del visitante.

El objetivo de lograr un desarrollo turístico integral, consiste en que los diferentes componentes del sistema tanto físicos como sociales e institucionales se articulen armónicamente. En este contexto, se presenta que en el Plan de desarrollo de Salamina, el turismo hace parte de los planes, se reconoce que existe un desconocimiento del tema, por lo cual plantean, capacitación, promocionar actividades lúdicas, culturales y recreativas. De igual manera crear la secretaría de fomento al turismo, incorporar el paisaje cultural cafetero al P.B.O.T. y la publicidad como la alianza estratégica para el fomento importante del turismo de la región.

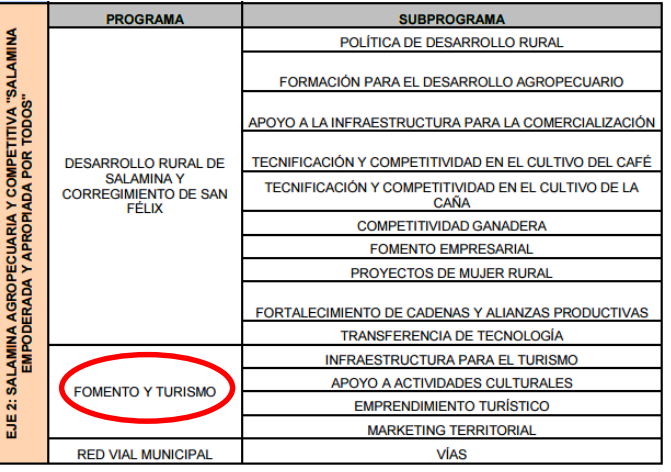

Tabla 1. Inclusión del Turismo en el Plan de Desarrollo de Salamina 2012 - 2015.

*Fuente: Plan de Desarrollo Salamina Caldas, 2012-2015.*

 $\overline{a}$ 

<sup>4</sup> ACERENZA Miguel Ángel, Fundamentos Del Marketing Turístico. Trillas, México 2004. P 21.

Por lo anterior, la intención de este trabajo radica en lograr comprender las relaciones que existen entre la planificación del territorio, articulado con el potencial económico y cultural enfocado al turismo. Para lograrlo, es necesaria la utilización de herramientas informáticas, para lo cual se encuentran los Sistemas de Información Geográfica, cuya función es en principio, localizar, clasificar y mostrar por medio de mapas las diversas actividades turísticas con las que cuenta Salamina, donde se muestren los lugares, fiestas, vías de acceso, servicios y eventos que localizados y visibilizados, se convierten en fuente de información valiosa y actualizada, para la toma de decisiones en correspondencia a la planificación del territorio.

#### **4.2. Sistemas de Información Geográfica (SIG)**

 $\overline{a}$ 

Con la relevancia que tiene el articular la construcción territorial y el desarrollo turístico en Salamina, suscitan diversas herramientas de compilación y distribución de la información. Entre ellos se tienen los sistemas de información geográfica (SIG), en el cual se pretende generar una base de datos del sistema turístico, que incluirán los parques, casas con significado arquitectónico, plazas, parques naturales, servicios, vías de acceso, entre otros. Esto permite estudiar la tipología, distribución geográfica y progreso de los sitios turísticos.

Burrough, en 1988 define los SIG como: "Un conjunto de herramientas para reunir, introducir (en el ordenador), almacenar, recuperar, transformar y cartografiar datos espaciales sobre el mundo real para un conjunto particular de objetivos".<sup>5</sup>

Es importante mencionar la definición realizada por el NCGIA<sup>6</sup> : "Los SIG son un sistema de hardware, software y procedimientos elaborados para facilitar la obtención, gestión, administración, análisis, modelado, representación y salida de datos espacialmente referenciados, para resolver problemas complejos de planificación y gestión".

Además, el Environmental Systems Research Institute Inc (ESRI, 1995) principal empresa que comercializa este tipo de herramientas informáticas, los define como un conjunto organizado de hardware, software y datos geográficos, diseñados específicamente para capturar, almacenar, actualizar, manipular, analizar y mostrar todo tipo de información referenciada geográficamente<sup>7</sup>.

Existen diversas definiciones para un SIG, pero todas coinciden en referirse a *un sistema informático, (compuesto por software y hardware); tener las capacidades* 

<sup>5</sup> https://geografiaunal.files.wordpress.com/2013/01/sistema-de-informacic3b3n-geogrc3a1fica.pdf.p.22. [Último acceso 14/10/2015]

<sup>6</sup> Centro Nacional de Información Geográfica y Análisis, de USA (1990). [Último acceso 14/10/2015]

<sup>&</sup>lt;sup>7</sup> http://www.revistas.unifacs.br/index.php/rsc/article/viewFile/2577/1947. P.7. [Último acceso 14/10/2015]

*de una base de datos y trabajar con información espacial georreferenciada,* en el que es posible crear mapas, visualizar escenarios, presentar ideas en forma gráfica y tomar de decisiones en muchas áreas de desarrollo.

Por otra parte, los SIG permiten analizar el entorno de la red de entidades, como por ejemplo, los usuarios actuales o potenciales, los establecimientos existentes (capacidad, localización, etc.) y cualquier otro indicador cuantitativo del que se disponga. Así mismo se pueden introducir las capas de información que se necesiten sobre los servicios del entorno<sup>8</sup>. Los sistemas de información geográfica están estrechamente relacionados con bases de datos que poseen identificadores de objetos gráficos en mapas, los cuales pueden ser digitales o registros cartográficos. Igualmente permiten separar la información en capas temáticas y resolver funciones principales como por ejemplo: localización, tendencias, rutas, condición, modelos y otras.

De la misma manera, los SIG son utilizados para localizar y medir elementos gráficos especificando la latitud y longitud a través de presentaciones de formatos *Raster*, esto es, el almacenamiento y representación de imagen mediante malla de pixeles, filas y columnas constituidas por puntos de igual tamaño que tienen ubicación y valor concreto; o utilizando un Sistema de Posicionamiento Global (GPS), que también puede ser utilizado para crear sistemas de información territorial realizados básicamente en tres etapas fundamentales que son: almacenamiento de datos e información, procesamiento de datos y emisión de la información. <sup>9</sup>

Siendo entonces los SIG la herramienta que permitirá identificar los lugares con significado turístico en Salamina, así ubicarlos y georeferenciarlos. El Municipio de Salamina por su historia y ubicación geográfica, cuenta con una importante oferta turística; para lo cual no se encuentra ninguna base de datos actualizada que permita mostrar toda esa riqueza patrimonial cultural y natural tan importante.

#### **4.2.1. Componentes de un SIG.**

 $\overline{a}$ 

El SIG como sistema, integra los siguientes componentes**<sup>10</sup>**:

<sup>8</sup> http://www.turitec.com/actas/1999/3.pdf. P.17. [Último acceso 14/10/2015] 9

http://www.google.com.co/url?sa=t&rct=j&q=&esrc=s&frm=1&source=web&cd=4&ved=0CDAQFjADahU KEwjTzaLr7sLIAhVCkx4KHYx7D6w&url=http%3A%2F%2Fwww.unab.edu.sv%2Fcomponent%2Fphocad ownload%2Fcategory%2F5-investigacion-y-proyeccion-social%3Fdownload%3D38%3Ainvestigacion-yproyeccion-

social&usg=AFQjCNFQNUI0\_CudEt2SB3pZTzcTAXx4bg&sig2=hDxpSTRAVnOnOlD7WWsMkA. P. 10 [Último acceso 14/10/2015]

<sup>&</sup>lt;sup>10</sup> http://www.editorial-club-universitario.es/pdf/2900.pdf. P.11. [Último acceso 14/10/2015]

**Hardware:** se refiere a servidores, computadores personales y periféricos auxiliares donde se pueden aplicar las bases de datos y los programas SIG.

**Programas o Software:** Programas SIG, administradores de bases de datos, donde se puede visualizar, analizar e integrar la información geográfica, además de acceder a herramientas para realizar tareas como entrada de datos, búsqueda y representación gráfica de la información.

**Datos:** Diferencian a los SIG de otros sistemas de información, "los datos geográficos, son entidades espacio temporales que describen y cuantifican la distribución, el estado y los vínculos de los distintos fenómenos u objetos naturales o sociales". (IGAC, 1998) Su importancia radica en que la generación de nueva información que puede proveer un SIG depende significativamente de la información que posee la base de datos disponible. La calidad de esta base de datos y sus contenidos determinan la cantidad y calidad de los resultados obtenidos del SIG.

**Procedimientos:** son las técnicas ejecutadas por los usuarios del SIG para llevar a cabo sus fines. Incluyen actividades como captura de datos (datos alfanuméricos, digitalización), estructuración, edición, actualización de información, entre otros. En el caso particular de los SIG, se encuentran entre los procedimientos, el "saber hacer" (*know how*), métodos propios de los trabajos cartográficos que permiten adecuadamente modelar la realidad geográfica.

**Recurso Humano:** Consiste en el componente vivo del sistema, se refiere al personal que mantiene, opera, edita y administra el SIG. Entre los que se involucran analistas, desarrolladores, administradores, programadores, y usuarios.

Los componentes mencionados facilitan el establecimiento de la estructura de un SIG, y en concordancia con ello implementar aplicaciones que apoyen la toma de decisiones como por ejemplo las consultas espaciales, reiterando que la aplicación por sí sola no refleja la solución, sino que es interpretada por la persona responsable de decidir.

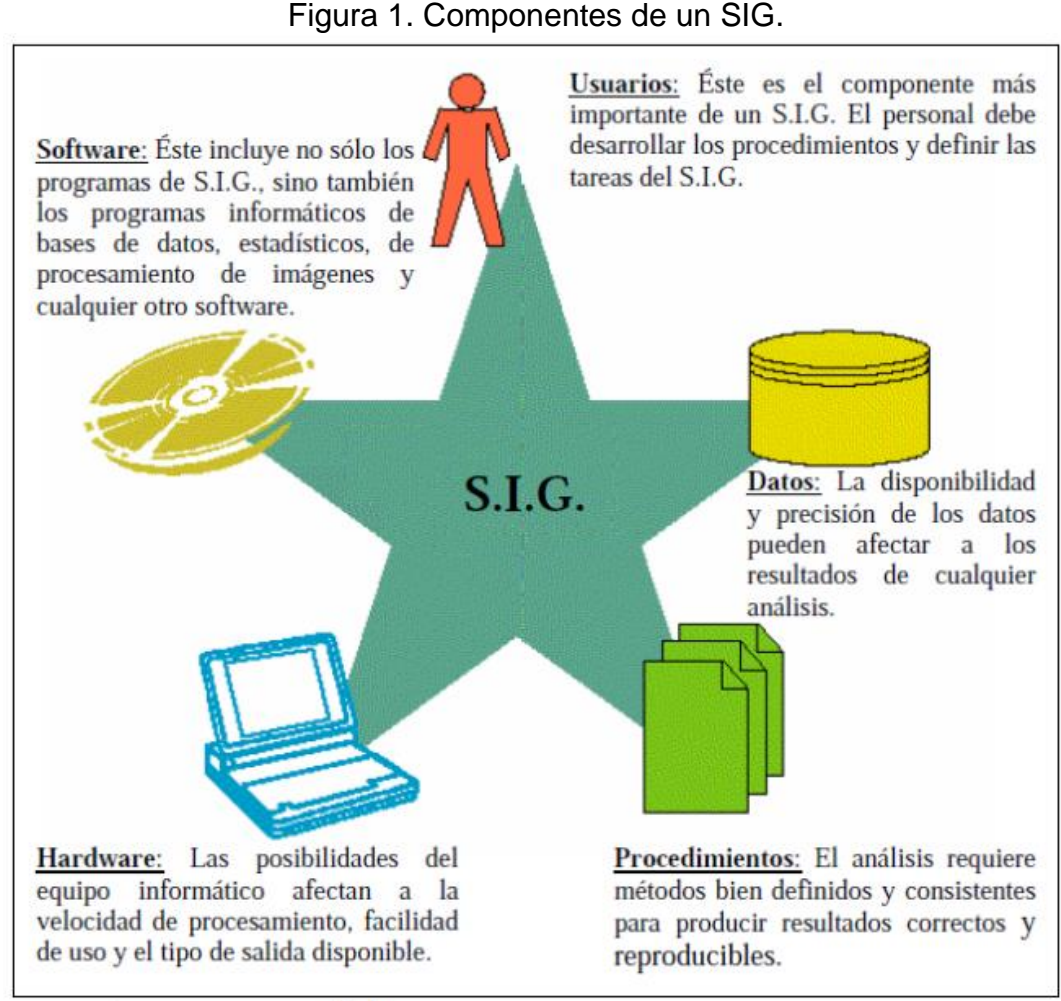

*Fuente: Tomada de Sistemas de Información Geográfica aplicados a la gestión del territorio. Entrada, manejo, análisis y salida de datos espaciales. Teoría general y práctica para ESRI ArcGIS 9. Juan Peña Llopis.*

### **4.2.2. Funciones de un SIG.**

**Captura de la información.** Funciones que permitan adquirir la información tanto geográfica espacial como temática preparándola para que pueda ser tratada. La información puede ser obtenida de alguna de las siguientes maneras:

- Levantamiento topográfico.
- Aplicación de fotogrametría.
- Teledetección.
- Muestras de campo y encuestas.
- Bibliografía, estadísticas, censos, etcétera.

**Gestión de información.** Con ella es posible realizar diferentes operaciones para la estructuración de la información original, en superposiciones de capas, cambios de escalas, representaciones gráficas y administrar la base de datos con el fin de extraer la porción de información que interesa en cada momento para analizarla y consultarla de forma más eficiente; además de integrar información complementaria relacionada con la base de datos original.

**Análisis de datos.** Actividad mediante la cual se procesan los datos, con el objetivo de extraer o generar nueva información, lo que sugiere conclusiones, y apoyo a la toma de decisiones. Para ello se puede:

- Consultar la base de datos.
- Realizar pruebas y modelos para el despliegue gráfico de la información.
- Realizar análisis temporales.
- Efectuar análisis complejos.

**Salida.** Proceso mediante el cual se transmite la información incluida en la base de datos y el resultado del análisis de la misma. Para el usuario pueden ser variadas: mapas, gráficas, tablas, listados.

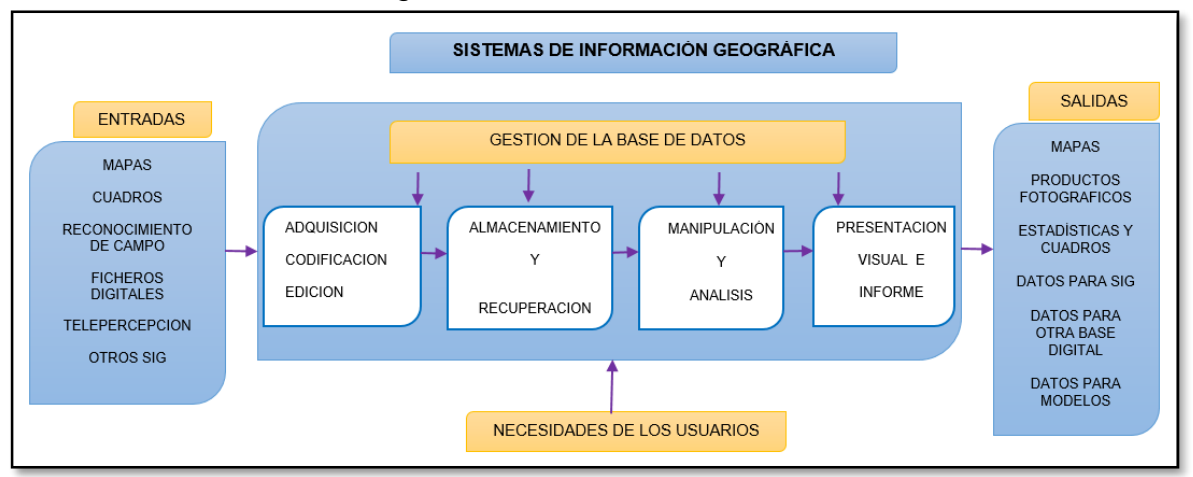

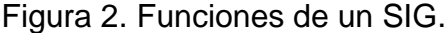

*Fuente: Adaptado de Sistemas de Información Geográfica aplicados a la gestión del territorio. Entrada, manejo, análisis y salida de datos espaciales. Teoría general y práctica para ESRI ArcGIS 9. Juan Peña Llopis.*

### **4.3. BASES DE DATOS GEOGRÁFICAS**

El término bases de datos fue escuchado por primera vez en 1963, en un simposio celebrado en California –USA; pero no fue sino hasta 1981 cuando la popularización de los programas de gestión de bases de datos comienza su camino.

La esencia de un SIG está constituida por una base de datos geográfica. Esta es, una colección de datos acerca de objetos localizados en una determinada área de interés en la superficie de la tierra, organizados en una forma tal que puede servir eficientemente a una o varias aplicaciones.

Una base de datos geográfica se constituye de un conjunto de programaciones que permiten hacer un mantenimiento de ella desde el punto de vista de la documentación como de la administración. El efectivo desarrollo de la misma está determinada por los diferentes tipos de datos almacenados en diferentes estructuras. El vínculo entre las diferentes estructuras se obtiene mediante el campo clave que contiene el número identificador de los elementos.

Tal número identificador aparece tanto en los atributos gráficos como en los no gráficos. Los atributos no gráficos son guardados en tablas y manipulados por medio de un sistema manejador de bases de datos.

Los atributos gráficos son guardados en archivos y manejados por el software de un sistema SIG. Los objetos geográficos son organizados por temas de información, o capas de información, llamadas también niveles. Aunque los puntos, líneas y polígonos pueden ser almacenados en niveles separados, lo que permite la agrupación de la información en temas son los atributos no gráficos. Los elementos simplemente son agrupados por lo que ellos representan. Así por ejemplo, en una categoría dada, ríos y carreteras aun siendo ambos objetos línea están almacenadas en distintos niveles por cuanto sus atributos son diferentes. Las bases de datos son las encargadas en los SIG de almacenar los atributos de los objetos cartográficos representados y deben combinarse con las bases de datos que almacenan la topología y geometría de dichos objetos. Esta complejidad de almacenamiento de información es lo que hace considerar a los SIG vectoriales más complejos y/o potentes<sup>11</sup>.

## **4.3.1. BASES DE DATOS DE TIPO RELACIONAL**

 $\overline{a}$ 

Una base de datos de tipo relacional, debe diseñarse física y lógicamente antes de la introducción de los datos en ella. El diseño físico debe ser realizado por el administrador de la misma, y concierne a la localización de las diferentes partes de la base de datos en el interior del sistema de ficheros del ordenador. Esto incluye aspectos de cómo se extiende la base de datos a través de varias unidades de disco para la supervisión de las entradas, salidas, cargas o bien para los controles de seguridad de los discos.

El diseño lógico de la base de datos representa una visión del usuario de las interrelaciones entre los conjuntos de datos almacenados. Esto implica el uso de modelos de representación teórica de las relaciones entre los conjuntos de datos,

 $11$  http://ggyma.geo.ucm.es/docencia/documentos/sig/bases-datos.pdf. [Último acceso 12/10/2015]

entre ellos el modelo de entidad-relación es el más ampliamente aceptado, se basa en una serie de conceptos fundamentales que incluyen; objetos, atributos y relaciones. Así mismo, "El modelo entidad-relación permite describir la información que se va a introducir en la base de datos en términos de colección de objetos relacionados entre sí y con unas propiedades determinadas, éstas se pueden definir como las estructuras genéricas del fenómeno que es relevante para que sea incluido en el diseño de la base de datos" <sup>12</sup>. Cada entidad tiene una serie de características asociadas denominada atributos, los cuales tiene un rango de posibles valores, estos constituyen su dominio. Las relaciones específicas entre entidades pueden caracterizarse de varias formas: una-a-una, una-a-varias, varias-a-varias. Una relación una-a-una constituye un tipo de relación en que un determinado elemento de una capa se relaciona con uno y solo un elemento de otra capa. Por ejemplo un Municipio tiene una y solo una oficina de un conjunto de oficinas municipales (y asi para cada uno de los Municipios que consideremos). Una-a-varias, por ejemplo en Municipios que cuenta con un número determinado de hospitales, y la relación, varas-a-varias se ejemplifica con varios atributos de mercancías que abastecen a determinados centros comerciales.

Los SIG gestionan sus bases de datos, pero casi todos proveen algún tipo de comunicación o enlace con las bases de datos existentes para unir atributos alfanuméricos a los datos geográficos. El modelo de base de datos de mayor éxito y que es el utilizado por casi todos los SIG es el modelo relacional.

Bajo el concepto de entidad-relación (E-R), los modelos pueden definirse de la siguiente forma (Lo y Yeung, 2007)<sup>13</sup>:

**Modelo conceptual:** el propósito de este modelo es definir en términos amplios y genéricos el ámbito y los requerimientos de la base de datos identificando entidades relevantes en las funciones del negocio, atributos que caracterizan la entidad, relaciones entre entidades y realizando el diagrama que representa los conceptos básicos del modelo. El modelo conceptual es independiente del hardware y software que serán usados para implementar la base de datos. Representa el nivel más alto en el modelado de datos, debido a que describe el contenido más que la estructura de almacenamiento de la base de datos. Usa expresiones y diagramas conocidos como esquemas conceptuales cuyo proceso de comprensión y transformación de los requerimientos de los usuarios es demasiado complicado para ser realizado en forma apropiada por un software.

Para el modelo conceptual se requiere:

 $\overline{a}$ 

<sup>&</sup>lt;sup>12</sup> GOMEZ, Monserrat BARREDO, José. Sistemas de Onformación Geográfica y evaluación multicriterio en la ordenación del territorio, 2 edición.Alfaomega Mexico 2005. ISBN 970-15-1154-9. P.15

<sup>&</sup>lt;sup>13</sup> http://tesis.udea.edu.co/dspace/bitstream/10495/57/1/DisenoMmodeloDatosGeografico%20.pdf [Último] acceso 13/10/2015]

—Definir un conjunto de tipos de datos básicos (tradicionales y espaciales).

—Definir operaciones para esos tipos de datos.

—Definir un constructor de tipos para valores que cambian con el tiempo.

—Extender las operaciones existentes para que funcionen con los nuevos tipos de datos.

—Definir nuevas operaciones para los nuevos tipos de datos.

**Modelo lógico:** consolida, refine y convierte el esquema conceptual en un sistema específico de modelado definido como esquema lógico, a través de tres pasos: i. Proyectar el esquema conceptual al esquema lógico, ii. Identificar las claves principales y foráneas y iii. Normalizar las tablas de atributos. Para el caso de bases de datos geoespaciales es necesario adicionalmente, realizar el diseño de capas o coberturas de acuerdo con la estructura del software seleccionado para implementar el SIG. El esquema lógico no representa aún la implementación completa del modelo de datos, debido a que solo es expresado en términos de las características de la base de datos sin tener en cuenta los requerimientos del hardware tales como estructuras de almacenamiento y volúmenes de datos. El propósito de este esquema es representar la base de datos en su totalidad e identificar los problemas potenciales que podrían existir en el modelo conceptual como: datos irrelevantes, omisiones o pérdida de datos, representación inadecuada de entidades, falta de integración ente varias partes de la base de datos.

Este modelo permite eliminar redundancias y realizar una optimización general, para construir el esquema formal (modelo lógico) de la base de datos, que define su estructura en un lenguaje establecido.

Para el modelo lógico necesitamos:

—Definir estructuras de datos para los nuevos tipos de datos.

—Definir algoritmos para las operaciones.

**Modelo físico:** representa el nivel más bajo en el modelado de datos. Define la estructura específica de almacenamiento y las rutas de acceso a las bases de datos. Especifica cómo los datos serán almacenados y cómo fluirán dentro del proceso. Por lo tanto, este modelo es dependiente del software y del hardware que serán utilizados. El resultado es un esquema físico conocido como diccionario de datos que contiene las características de los ítems y las especificaciones de la base de datos física. El modelo físico puede tener muchas alternativas de diseño, por lo que éste puede ser muy complejo en el desarrollo de una base de datos a gran escala.

La última etapa, denominada implementación física o modelo físico, consiste en la creación de la representación computacional (diseño y creación de registros, archivos, métodos de acceso restricciones de seguridad, etc.) de la base de datos. Para el modelo físico se requiere:

—Implementaciones de las estructuras de datos y operaciones.

—Índices para datos espacio-temporales.

## **4.4. QUANTUM GIS**

El Quantum Gis o QGIS es un software libre cuya función consiste básicamente en visualizar y procesar datos geográficos, QGIS funciona en diferentes sistemas operativos, como Windows, Linux y Mac. El QGIS facilita herramientas básicas para poder hacer visualización, recopilación de información geográfica, importar y visualizar información geográfica y análisis de geodatos, e impresión de mapas.

QGIS entre las maneras de codificar o representar la información geografía, tiene:

- Método vectorial: Punto, línea o multilínea (polyline), área (llamado también polígono o multipolígono)
- Método ráster (uso de imágenes): El ejemplo más común del uso de ráster para representar geografía es la fotografía aérea.

Quantum GIS ofrece varias maneras de añadir geodatos al programa, de los cuales están:

- Esri Shapefiles: Usando protocolo abierto Web Feature Service. Un shapefile es un conjunto de archivos aislados que tienen un mismo nombre y cada uno tiene diferentes extensiones. Un Shape SHP contiene la "geometría". Esto es los puntos o vértices que definen la forma de los elementos geográficos.
- DBF: Contiene la tabla de atributos o descripciones que tiene cada uno de los elementos.
- SHX: Contiene un índice para el pareo entre archivos y facilitar las búsquedas.
- PRJ: Contiene la definición del sistema de coordenadas, proyección cartográfica, datum y unidades que usa el shapefile para registrar los elementos geográficos.
- XML: Contiene metadatos (descripción de los geodatos) en un formato estandarizado.

## **4.5. POSTGRESQL**

PostgreSQL es un administrador de bases de datos orientadas a objetos muy conocido y manejado con software libre porque cumple los estándares SQL92 y SQL99, y también por el conjunto de funcionalidades avanzadas que soporta, lo que lo sitúa al mismo o a un mejor nivel que muchos SGBD comerciales. (Marc Gibert Ginestà, y Oscar Pérez, consultado octubre de 2015)

El objetivo principal de PostgresSQL es conocer el administrador de bases de datos relacionales con soporte para objetos PostgreSQL, y comentar tanto sus características comunes a otros gestores de bases de datos, como las que lo distinguen de sus competidores de código abierto.

Y debido a la licencia liberal, PostgreSQL puede ser utilizado, modificado y distribuido por cualquier persona libre de forma gratuita para cualquier fin, ya sea privada, comercial o académica

SQL ofrece diversas características, como son<sup>14</sup>:

- Consultas complejas
- Claves externas
- Disparadores
- Vistas actualizables
- Integridad transaccional
- Control de concurrencia multiversión

También, PostgreSQL se puede extender por el usuario en muchas maneras, por ejemplo mediante la adición de nuevo

- Tipos de datos
- Funciones
- Operadores
- Funciones de agregado
- Métodos de índice

Además, se ofrece la oportunidad de aplicar los conocimientos aprendidos en el módulo referido a SQL sobre un sistema gestor de base de datos real y examinar las diferencias entre el estándar y la implementación que hace de él el SGBD.

Las características más relevantes del PostgreSQL cuentan con soporte para objetos, tanto sus prestaciones más interesantes o destacadas, como las limitaciones en su diseño o en implementación de los estándares SQL.

#### **4.5.1. POSTGIS**

 $\overline{a}$ 

PostGIS es una extensión del sistema de base de datos objeto-relacional de PostgreSQL que permite SIG (Sistemas de Información Geográfica) almacena objetos en la base de datos. PostGIS incluye soporte para GiST basada índices espaciales, y funciones de análisis y procesamiento de objetos SIG.

PostGIS es de código abierto y de libre acceso, compatible con la base de datos espaciales para el Sistema de Gestión de Base de Datos PostgreSQL. Añade funciones espaciales tales como la distancia, área, unión, intersección, y tipos de datos de la geometría de la especialidad a la base de datos. PostGIS es muy similar

datos/P06\_M2109\_02152.pdf. [Último acceso: 08/10/2015]

<sup>14</sup> http://ocw.uoc.edu/computer-science-technology-and-multimedia/bases-de-datos/bases-de-

en funcionalidad a SQL Server 2008 ayuda espacial, ESRI ArcSDE, Oracle Spatial, y DB2 Spatial Extender. La versión más reciente ahora viene empaquetado con el DBMS PostgreSQL se instala como un complemento opcional<sup>15</sup>.

### **4.6. ARCGIS ONLINE**

 $\overline{a}$ 

Es un Sistema de Información Geográfico que permite visualizar, crear, compartir, descubrir, administrar y analizar datos geográficos. ArcGIS Online es una plataforma de datos de información geográfica, que permite subir, crear y compartir mapas, aplicaciones, en cualquier lugar, desde un dispositivo. ArcGIS Online ofrece, mapas de base, layers, y plantillas de mapas, aplicaciones listas para usar; posee herramientas de geocodificación, geoprocesos y servicios de rutas. Ofrece servicios de todo el mundo, mapa de terreno, mapa mundial de calles y mapa topográfico.

Arcgis online, se puede usar en cualquier lugar y plataforma, en tabletas, sitios web, redes sociales, aplicaciones web, smartphone y en el computador de escritorio, convirtiendo en herramienta accesible para todo clase de personas que cuenten con alguno de estos dispositivos. Permite a su vez usarlo para utilizar, organizar y compartir información geográfica, de igual manera, se puede interactuar con los mapas teniendo la cuenta de Esri, cargar datos, crear mapas web, compartir con un usuario o a grupos y guardar los cambios<sup>16</sup>.

<sup>15</sup> http://www.bostongis.com/?content\_name=postgis\_tut01. [Último acceso 14/10/2015]

<sup>16</sup> http://www.esri.co/sitio/CafeConSIG/bd/documentacion/CafeconSIG\_ArcGIS-Online.pdf [Último acceso 08/10/2015]

### **4.7. ANTECEDENTES**

- Sistema Unificado de Información Turística del Quindío es una herramienta que permite evidenciar y procesar los estudios de indicadores económicos y sociales de la actividad turística del Quindío, permitiendo a sus representantes poder tomar decisiones y planificar de una forma adecuada al sector turístico. Además encuentra en este sitio web información turística del Departamento del Quindío.
- SITUR es el Sistema de Indicadores y Estadísticas del Sector Turismo de Antioquia y Medellín. Creado en el año 2007, nace como propuesta de la Secretaria de Productividad y Competitividad de la Gobernación de Antioquia y la Secretaria de Cultura Ciudadana del Municipio de Medellín, administrado desde la fecha por el Medellin Convention & Visitors Bureau. El Sistema de Indicadores Turísticos SITUR tiene como finalidad unificar y clasificar la información del sector de turismo, y adicionalmente apoyar la toma de decisiones, soportar las estrategias de promoción de la Ciudad-Región y consolidar una cultura de información, por medio de conclusiones eficaces que respondan al interrogante de importancia de las estrategias que se aplicaran.
- Sistema de Información Turística de Cartagena de Indias. Consolidar un sistema de información turística como herramienta de apoyo a la planificación turística y al proceso de toma de decisiones. Ofrecer a todos los usuarios del sistema información continua, oportuna, actualizada de la actividad turística en la ciudad, que sirva de soporte a procesos de gestión e investigación del turismo para el desarrollo sectorial. Elaborar publicaciones y estudios en materia de información del sector turismo.
- "Turismo y ordenación del territorio": Analiza las relaciones entre la actividad turística y la práctica de la ordenación del territorio en España. Para ello se precisa el concepto de ordenación del territorio, y se analizan las características fundamentales de esta modalidad de planificación que le otorgan gran importancia para el diseño y gestión de destinos turísticos. Finalmente, se trata uno de los elementos territoriales de mayor interés en esta relación, como es el paisaje.
- El proyecto Popayán Vive Digital está inspirado en la temática de promoción del patrimonio cultural y turístico de la ciudad de Popayán, la articulación de conocimientos y experiencias de los actores representativos del sector turismo y de los clientes, a través del uso de herramientas TIC. El propósito es incrementar el aprovechamiento de las potencialidades del patrimonio histórico y cultural de la ciudad por medio de las Tecnologías de la Información y las Telecomunicaciones, para mejorar la competitividad del

clúster de turismo de Popayán, a partir de la explotación comercial de algunas de las herramientas suministradas, tales como: pauta publicitaria en kioscos interactivos y el portal de información turística popayanmas.co.

- Adaptación del SIG de la Consejería de Cultura y Turismo. Junta de Extremadura, SIGATEX. El proyecto va encaminado a difundir el conocimiento sobre los recursos e infraestructuras turísticas de Extremadura. Como base de datos se optó por Postgre-PostGis con más de sesenta capas temáticas y más de 20.000 registros. Por otro lado, destaca como aplicación novedosa la integración del Cálculo de Rutas en gvSIG Mobile y en un cliente SIG Ligero OpenLayers, y su puesta en marcha con los datos turísticos de la región. De esta forma se crea un portal que pondrá a disposición del usuario generar rutas turísticas tanto en web como en su móvil.
- El programa hidrosanitario que ISF-ApD está llevando a cabo en diversos distritos de Tanzania, surgió de la necesidad de una herramienta que facilitara el análisis, gestión, seguimiento y evaluación de toda la información disponible con incidencia sobre el territorio en el que se estaba trabajando. En este trabajo hace referencia en la importancia de los Sistemas de Información Geográfica en materia de Cooperación al Desarrollo, ofrecen ventajas tanto en las fases iniciales como en las posteriores a la propia implementación técnica de los proyectos, permitiendo conocer determinadas situaciones territoriales (calidad del agua, focos epidémicos, pobreza, localización de comités locales, riesgo sísmico…). Con el propósito de facilitar la elección de un software se inició desde la Universidad Politécnica de Cataluña un estudio comparativo de entre diversos SIG en el que desde el comienzo, se exigió a todos los candidatos que fueran software libre. Este estudio presenta una serie de alternativas sometidas a un extenso análisis basado en las necesidades de un proyecto en concreto (ya sean tecnológicas, legales e incluso aspectos relacionados con la divulgación). (GILAVERT,Júlia y PUIG Càrol)

# **5. METODOLOGÍA**

En el siguiente apartado se expone el proceso realizado para la implementación de la herramienta SIG para la planificación y promoción del sector turístico, en el Municipio de Salamina.

Este, es un trabajo de tipo descriptivo con enfoque cualitativo y cuantitativo desarrollado con el propósito de organizar la información geográfica de todos los sitios vinculados a la actividad turística en una base de datos espacial, con la intención de visualizar los datos geográficos a través de consultas, generar representaciones (mapas y/o gráficos) que faciliten la difusión y análisis de la información; según las necesidades de la actividad turística para su planificación desde la Secretaría de Planeación Municipal.

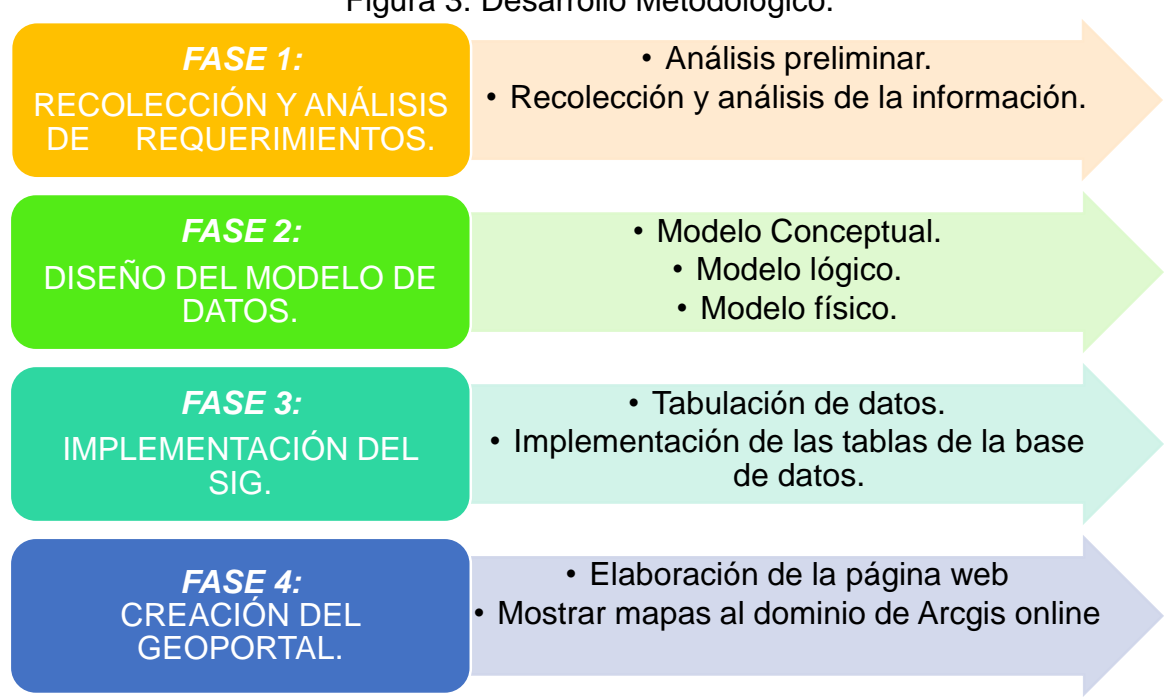

Figura 3: Desarrollo Metodológico.

El diseño metodológico utilizado para la puesta en marcha de este SIG, consistió en cuatro fases, donde se presentan los aspectos fundamentales del diseño del Sistema de Información Geográfica (SIG), como son, la identificación de requerimientos; el proceso de recolección, selección y almacenado de la información; el diseño del modelo relacional (modelos conceptual y lógico), así como la Implementación y puesta en marcha del mismo, utilizando herramientas como PostgreSQL+PostGIS, QuantumGIS y ArcGis Online.

*Fuente: elaboración propia.*

## **5.1. RECOLECCIÓN Y ANÁLISIS DE REQUERIMIENTOS.**

Esta fase fue fundamental para definir las características de la base de datos geográfica que se deseaba implementar. Consistió en un análisis preliminar de los requerimientos y en la recolección y estructuración de la información:

## **5.1.1. Análisis Preliminar**

Para establecer los requerimientos de información se partió de la base del cumplimiento por parte de la Administración Municipal de los siguientes criterios, para la correcta comprensión y ejecución de la aplicación:

## ● **Requisitos de Hardware.**

Computador convencional con pantalla y teclado para poder visualizar la base de datos y para poder insertar datos o realizar consultas por teclado. Además contar como mínimo con scanner, plotter e impresora.

## ● **Requisitos Software.**

Con respecto a los programas utilizados para desarrollar el sistema se consideró fundamentalmente permitir la instalación del software libre con el que se implementaría la base de datos:

- Quantum GIS: para la gestión de la base de datos geográfica, que para la estructura de la Administración es suficiente, en términos de almacenamiento y procesamiento de la información.
- PostGIS: es una extensión del sistema de base de datos PostgreSQL, que permite el almacenamiento y la manipulación de objetos espaciales en bases de datos.
- Adicionalmente contar con conexión a internet y un sistema procesador de texto Microsoft Word y Adobe Reader para generar e imprimir los planos e informes.

### ● **Requisitos de Usuario.**

Se determinó que la base de datos se implementaría en el computador asignado a la Secretaría de Planeación, de esta manera se definió que el usuario interno más importante de la base de datos geográfica para la toma de decisiones, es el secretario designado, quien debe administrar la cuenta de ArcGIS online, conocer el manejo de Quantum GIS, PostgreSQL y de la plataforma SIR, en la que también puede gestionar los elementos de la base de datos.

## **5.1.2. Recolección Y Análisis De La Información.**

La Secretaría de Planeación facilitó el acceso a la información geográfica en formato shapefile con la que cuentan y que ha sido proporcionada por el IGAC y Corpocaldas al Municipio. Además, facilitó copia en formato CAD (dwg) el límite del Sector Histórico y su clasificación por tipo de intervención.

También, se recopiló la información de los atractivos turísticos contenida en el plan de ordenamiento territorial vigente y en otros documentos compilados por la administración municipal en donde se describen algunos sitios y se encuentran algunas fotografías.

En seguida se muestra el inventario de la información obtenida para el desarrollo del SIG Turístico, es importante aclarar que a la información catastral (predios, manzanas y veredas) se tuvo acceso para copiar los respectivos códigos que serían asignados a algunos de los sitios turísticos.

| <b>INFORMACIÓN</b>                        | <b>DESCRIPCIÓN</b>                                                                                         | <b>FUENTE</b>                 | <b>FORMATO</b>      |
|-------------------------------------------|----------------------------------------------------------------------------------------------------|-------------------------------|---------------------|
| Catastro de sitios<br>(Ver<br>turísticos. | Localiza de forma puntual los<br>sitios turísticos y contiene datos                                        | Administració<br>n Municipal. | Shape<br>(Punto)    |
| anexo A).                                 | de nombre y dirección.                                                                                     |                               |                     |
| Límites.                                  | Departamento de Caldas y su<br>división política y del Municipio<br>de Salamina.                           | Administració<br>n Municipal. | Shape<br>(Polígono) |
| Información<br>catastral.                 | Predios, Manzanas y Veredas.                                                                               | IGAC.                         | Shape<br>(Polígono) |
| Nomenclatura<br>domiciliaria.             | Dirección de cada predio urbano.                                                                           | IGAC.                         | Shape<br>(Línea)    |
| Cultural<br>Paisaje<br>Cafetero           | Polígono de Paisaje cafetero del<br>Departamento de Caldas.                                                | Corpocaldas.                  | Shape<br>(Polígono) |
| Area protegida.                           | Área de la Reserva forestal<br>Central.                                                                    | Administració<br>n Municipal. | Shape<br>(Polígono) |
| Sector Histórico                          | intervención<br>Establece<br>la<br>permitida<br>los<br>predios<br>en<br>ubicados en el sector histórico.   | Administració<br>n Municipal. | CAD (dwg)           |
| Hoteles.                                  | Información relacionada con la<br>servicios<br>capacidad<br>y —<br>que<br>ofrecen los sitios de hospedaje. | Administració<br>n Municipal. | Word.               |
| <b>Sitios Turísticos</b>                  | Documentos con fotografías y<br>descripción de los sitios turísticos<br>más importantes de Salamina.       | Administració<br>n Municipal. | Word y<br>PDF.      |

Tabla 2. Inventario de información Recopilada.

*Fuente: Elaboración propia.*

#### **5.1.3. Dominio de la base de datos.**

A partir de lo anterior y de los objetivos planteados se establecieron requerimientos sobre las características de la información de entrada, procesamiento y salida, que se pretende utilizar y que el sistema debe suministrar.

#### **a. Datos de entrada**

• Datos Geográficos: son los elementos (entidades) principales del sistema, tienen una representación gráfica y se encuentran organizados como tema o capa en el visor de Quantum Gis. Deben estar georreferenciadas y a una escala adecuada según el área.

A continuación se describen los objetos relacionados (shapes) en la base de datos espacial:

|                | <b>NOMBRE DE ENTIDAD</b>              | <b>ALIAS</b>      |
|----------------|---------------------------------------|-------------------|
| $\mathbf 1$    | Departamento de Caldas.               | caldas            |
| $\overline{2}$ | Municipio de Salamina.                | municipio         |
| 3              | Predios urbanos.                      | u_terreno         |
| 4              | Predios rurales.                      | r_terreno         |
| 5              | Manzanas.                             | u manzana         |
| 6              | Veredas.                              | r_vereda          |
| $\overline{7}$ | Vías rurales.                         | r_vias            |
| 8              | Vías urbanas.                         | u_vias            |
| 9              | Alojamientos y hospedajes.            | alojamientos      |
| 10             | Restaurantes, Comidas y bebidas.      | comidas_bebidas   |
| 11             | Centros deportivos y recreativos.     | esparcimiento     |
| 12             | Patrimonio material e inmaterial.     | patrimonio        |
|                | 13 Equipamientos                      | equipamientos     |
|                | 14 Festividades y eventos             | eventos           |
|                | 15 Paisaje cultural cafetero          | pcc_caldas        |
|                | 16 Paisaje cultural cafetero          | pcc_mpo           |
| 17             | Predios del paisaje cultural cafetero | pcc_predial       |
|                | 18 Sitios Naturales                   | sitios_naturales  |
|                | 19 Sector histórico                   | sector_historico  |
|                | 20 Intervención del sector histórico  | intervención_hist |
| 21             | Inspección estructural                | insp_estructural  |
| 22             | Inspección ornamental                 | insp_ornamental   |
|                | 23 Inspección de instalaciones        | insp_instalacion  |
|                | 24 Estadísticas de alojamientos       | estad_aloja       |
|                | 25 Estadísticas de atractivos         | est_atractivos    |

Tabla 3. Entidades relacionadas en la base de datos

*Fuente: Elaboración propia.*

El IGAC mediante resolución 068 del 28 de enero de 2005 adoptó MAGNASIRGAS (marco geocéntrico nacional de referencia, como densificación del sistema de referencia geocéntrico para las Américas) como sistema de referencia oficial del

país, en reemplazo del Datum BOGOTÁ, definido en 1941. MAGNASIRGAS garantiza la compatibilidad de las coordenadas colombianas con las técnicas espaciales de posicionamiento, por ejemplo los sistemas GNSS (global navigation satellite systems), y con conjuntos internacionales de datos georreferenciados.

En esta base de datos, los elementos geográficos describen el siguiente sistema de coordenadas:

#### Figura 4. Sistema de coordenadas MAGNASIRGAS

| MAGNA Colombia Bogota<br>WKID: 3116 Authority: EPSG<br>Projection: Transverse_Mercator<br>False Easting: 1000000.0<br>False Northing: 1000000.0<br>Central Meridian: -74.07750791666666<br>Scale Factor: 1.0<br>Latitude Of Origin: 4.596200416666666 | Geographic Coordinate System:<br><b>GCS MAGNA</b><br>Angular Unit: Degree (0.0174532925199433)<br>Prime Meridian: Greenwich (0.0)<br>Datum: D MAGNA<br>Spheroid: GRS 1980<br>Semimajor Axis: 6378137.0<br>Semiminor Axis: 6356752.314140356 |
|----------------------------------------------------------------------------------------------------|----------------------------------------------------------------------------------------------------|
| Linear Unit: Meter (1.0)                                                                                                    | Inverse Flattening: 298.257222101                                                                                                    |
|                                                                                                    |                                                                                                    |

*Fuente: Datos tomados de la entidad Municipio en formato shape.*

Sin embargo es importante aclarar que para la creación de las aplicaciones en Arcgis Online, algunos shapefiles cambiaron su proyección al sistema universal WGS84.

• Datos Alfanuméricos: son datos (atributos) que describen las características de cada una de las entidades, debe estar en capacidad de dar respuesta a la consulta generada (además de la espacial) por el usuario.

#### **b. Procesamiento de datos**

Se centra en el tratamiento de la información, algunas de las operaciones que se pueden desarrollar están relacionadas con la selección, el ingreso, unión, actualización y edición de datos, así como con la modificación de las entidades gráficas.

Por este medio se produce el ingreso de la información que sustentará el resto de los datos organizados en temas o capas.

#### **c. Salida de datos**

Lo que se espera del sistema es que, responda a las consultas según el criterio del usuario, para que la información pueda ser entregada de dos maneras: información gráfica y/o información soporte (texto o alfanumérica). En esta parte, se deben considerar las presentaciones cartográficas (vector) que se pueden generar, en las que se incluyen detalles como la leyenda, grillas, títulos y datos un poco más puntuales que faciliten a otros el entendimiento del mismo.

También, la salida de información será visualizada mediante un navegador web, que le permita al usuario localizar y consultar algunos datos de los atractivos turísticos de Salamina.

## **5.2. DISEÑO DEL MODELO DE DATOS.**

Una vez realizado el análisis de los requerimientos de información del sistema, se continuó con el diseño de la base de datos.

## **5.2.1. Diseño del Modelo Conceptual.**

Según Elmasri & Navathe, (2007), El esquema conceptual es una descripción concisa de los requisitos de datos por parte de los usuarios e incluye descripciones detalladas de los tipos de entidades, relaciones y restricciones.

La herramienta usada para construir este modelo conceptual fue el Modelo Entidad Relación, donde se especificaron las entidades y los tipos de relación.

Las tareas realizadas en el diseño conceptual (Anexo B) fueron las siguientes:

- 1. Identificar las entidades.
- 2. Identificar las relaciones.
- 3. Identificar los atributos y asociarlos a entidades y relaciones.
- 4. Determinar los dominios de los atributos.
- 5. Dibujar el diagrama entidad-relación.

### **5.2.2. Diseño del Modelo Lógico.**

El siguiente paso fue crear el modelo relacional (Anexo C), en el que se muestran los datos organizados. Aquí, las tablas posen un nombre exclusivo para su identificación, las filas de la tabla representan los registros y las columnas los campos o atributos.

### **5.2.3. Diseño del Modelo Físico.**

Con el modelo relacional elaborado, el siguiente paso fue transformarlo en modelo físico que va a ser empleado en Postgis.

La estructura del modelo físico resultante se muestra en el diccionario de datos (ver Anexo D), donde se describe cada entidad y algunas características de sus atributos. Para cada elemento se han indicado las claves primarias poniendo a la derecha del atributo, las letras PK (Primary Key) y de la misma forma las claves foráneas se han indicado como FK (Foreign Key).

#### **5.3. IMPLEMENTACIÓN DE LA BASE DE DATOS ESPACIAL.**

Hay dos importantes labores dentro de este proceso, la tabulación de los datos y la implementación de los shapes y sus respectivas tablas a Postgis.

#### **5.3.1. Tabulación de datos**

El haber determinado con anterioridad los datos requeridos y sus fuentes, posibilitó la sistematización de los datos existentes, su actualización y complementación. Al finalizar, se concluyó con la totalidad de los datos que intervendrían en el Sistema, luego de lo cual se procedió a procesarlos e ingresarlos para su uso, con el fin para el que se ha establecido.

Para esto, se procedió ordenadamente y se definieron tres criterios para clasificar la información. Los resultados de este proceso se muestran en el anexo E, sin embargo, para efectos prácticos se muestra un ejemplo para cada criterio:

● Tablas que mantienen la información contenida.

Se refiere a las capas caldas, municipio y r\_vias, las cuales se encuentran en formato shapefile y mantiene la información con la que fueron suministradas. Adicionalmente se incluyeron los elementos catastrales entregados por el IGAC a la Secretaría de Planeación u terreno, r\_terreno, u\_manzana y r\_vereda.

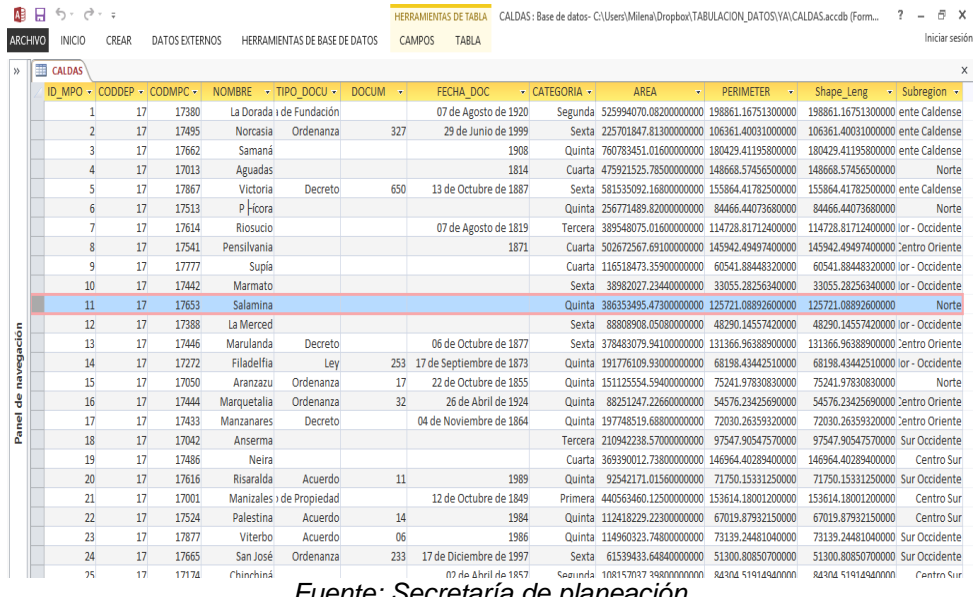

#### Figura 5. Tabla caldas

*Fuente: Secretaría de planeación* 

● Tablas editadas.

Hace alusión a las capas en formato shapefile en las que algunos campos fueron editados (agregar/eliminar) y, que surgieron del catastro de sitios turísticos, de la información del paisaje cultural cafetero, y de el plan de Protección del sector histórico de Salamina como son alojamientos, comidas\_bebidas, recreac esparcimiento, patrimonio, equipamientos, pcc, pcc predial y sitios\_naturales, sector\_hist, intervención\_hist, insp\_estructural, insp\_ornamental, insp\_instalacion,

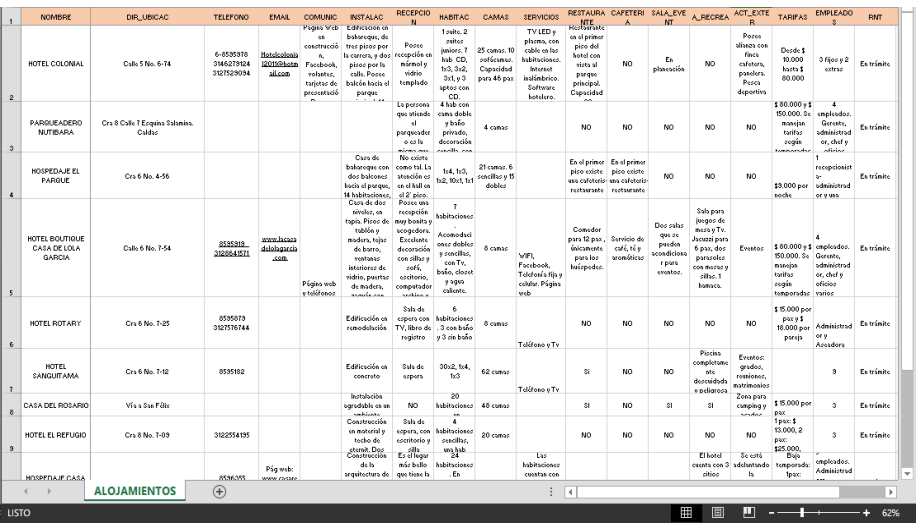

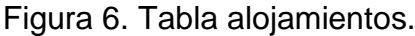

*Fuente: Secretaría de planeación y elaboración propia*

| Figura 7. Tabla pcc. |  |  |  |
|----------------------|--|--|--|
|----------------------|--|--|--|

| 6.7.7                                                       | n.                                                |                                                                                           | PCC - Excel                          |                                                                                            |                                             |                                                                                                    |                                                                                                    | $\,$                                                | 因                                              |
|-------------------------------------------------------------|---------------------------------------------------|-------------------------------------------------------------------------------------------|--------------------------------------|--------------------------------------------------------------------------------------------|---------------------------------------------|----------------------------------------------------------------------------------------------------|----------------------------------------------------------------------------------------------------|-----------------------------------------------------|------------------------------------------------|
| Γx ∏<br>日                                                   | $\equiv$                                          |                                                                                           |                                      |                                                                                            |                                             |                                                                                                    |                                                                                                    |                                                     | $\Box$<br>$\times$<br>$\overline{\phantom{a}}$ |
| <b>INICIO</b><br>ARCHIVO                                    | <b>INSERTAR</b>                                   | DISEÑO DE PÁGINA<br><b>FÓRMULAS</b>                                                       | <b>DATOS</b><br><b>REVISAR</b>       | <b>VISTA</b>                                                                               | COMPLEMENTOS                                |                                                                                                    |                                                                                                    |                                                     | Iniciar sesión                                 |
| X,<br>Calibri<br>晒<br>Pegar<br>$\kappa$<br>N                | $-11$<br>$_{\rm v}$<br>H<br>s                     | $\frac{1}{2}$ .<br>$A^{\sim} A^{\sim}$<br>$\equiv$<br>$\equiv$<br>$\equiv$ $\equiv$<br>研新 | 导<br>Número<br>目・<br>$s -$<br>96 000 | $58 - 28$                                                                                  | Formato condicional »<br>Estilos de celda - | Dar formato como tabla v                                                                                                    | Insertar *<br>Eliminar *<br>Formato -                                                                                                    | A<br>$\overline{\mathbf{v}}$ .<br>Ordenar v<br>۰. ص | Buscar v<br>filtrar v seleccionar v            |
| Portapapeles 5                                              | Fuente                                            | Alineación<br>$\overline{12}$                                                             | Número<br>Fx.                        | $\overline{12}$                                                                            | Estilos                                     |                                                                                                    | Celdas                                                                                                    | Modificar                                           | $\boldsymbol{\wedge}$                          |
| ۰<br>A11                                                    | fx                                                |                                                                                           |                                      |                                                                                            |                                             |                                                                                                    |                                                                                                    |                                                     | $\checkmark$                                   |
| $\overline{R}$<br><b>TIPO</b>                               | B                                                 | c                                                                                         | D                                    | E.                                                                                         | F                                           | $\mathbf G$                                                                                                    | H                                                                                                    |                                                     | $\cup$<br>$\Delta$<br><b>ACCIONES</b>          |
| 1<br>Area Principal<br>$\mathbf{2}$<br>3 Zona Amortiquadora | AREA_HA<br>12040.00050820000<br>33328.60986580000 | AREA<br>120400005.08200000000<br>333286098.65800000000                                    | <b>PERIMETER</b>                     | Shape_Leng<br>174595.30817400000 174595.30760400000<br>46478149315300000 46478149303600000 | <b>ID_PCC</b>                               | <b>ATRIBUTO</b><br>Café de<br>montaña Cultivo<br>en ladera.<br>Patrimonio<br>natural.<br>Patrimonio<br>2 arquitectónico<br>Café de<br>en ladera.<br>Patrimonio<br>natural.<br>Patrimonio<br>1 arguitectónico | <b>IMPLICA_TR</b><br>clases agrológicas.<br>El suelo queda<br>desprotegido,<br>quando se<br>generan procesos<br>de<br>renovación de<br>cafetales.<br>por periodos de<br>hasta un<br>año, que generan<br>deslizamientos.<br>clases agrológicas.<br>El suelo queda<br>desprotegido.<br>cuando se<br>generan procesos<br>do<br>montaña Cultivo renovación de<br>cafetales.<br>por periodos de<br>hasta un<br>año, que generan<br>deslizamientos. | COMP_POT                                            |                                                |
| <b>PCC</b>                                                  | (F)                                               |                                                                                           |                                      |                                                                                            | $\vert \vert$                               |                                                                                                    |                                                                                                    |                                                     | ٠<br>$\mathbb{F}$                              |
|                                                             |                                                   |                                                                                           |                                      |                                                                                            |                                             |                                                                                                    |                                                                                                    |                                                     |                                                |

*Fuente: Secretaría de planeación y elaboración propia.* 

● Tablas creadas.

Para las tablas est aloja y est atractivos, se crearon los campos y solamente se diligenció la información predial, ya que los campos siguientes serán diligenciados al final del año, con las cifras de la temporada de vacaciones de diciembre.

## **5.3.2. Implementación de las tablas a la base de datos Postgis.**

Con el objetivo de tener una base de datos consolidada, sobre la cual se podrán realizar análisis y obtención de información útil para tomar una decisión, se migró la información recolectada en Quantum Gis a la geodatabase de PostGis llamada SALAMINA\_TUR la cual se creó previamente y que contendrá las capas vectoriales definidas anteriormente.

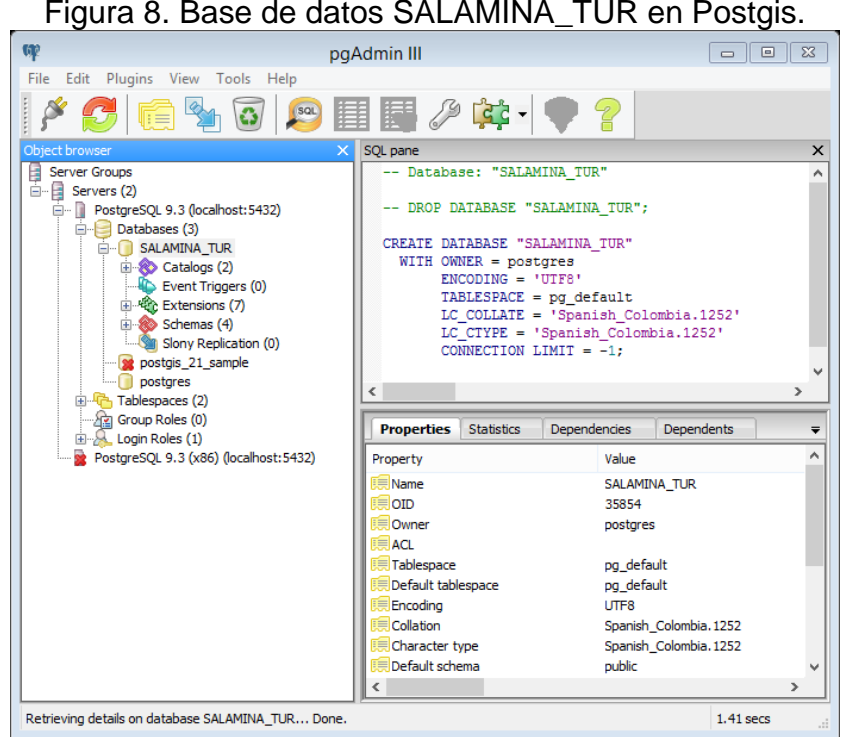

*Fuente: Elaboración propia.* 

Para implementar la base de datos espacial se ha seleccionado el comando Postgis shapefile and DBF loader 2.1.

Como primer paso se debió mantener establecida la conexión con la base de datos alojada en PostgreSQL, para seguidamente dar paso a la importación de las capas en formato shapefile.

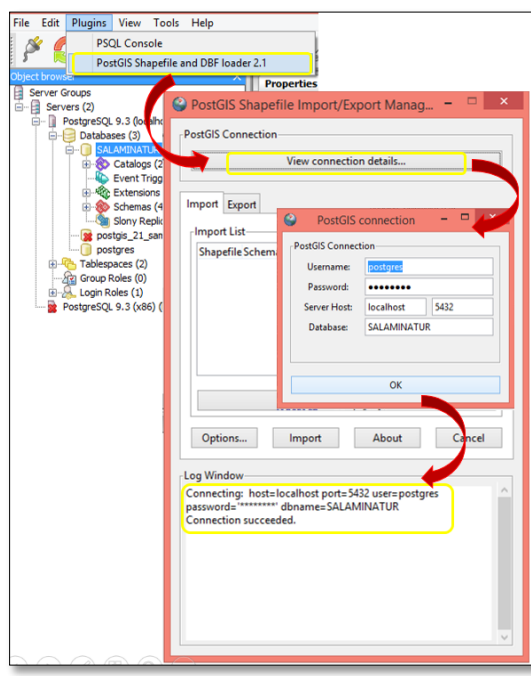

Figura 9. Conexión a la base de datos SALAMINA\_TUR

*Fuente: Elaboración propia.*

Con el fin de explicar el procedimiento, se tomó el elemento pcc\_predial, y en la figura 10 se procede a describir cómo se implementó en PostgreSql. El proceso fue el mismo para el resto de las capas.

> Figura 10. Importación del archivo pcc\_predial a la base de datos SALAMINA\_TUR.

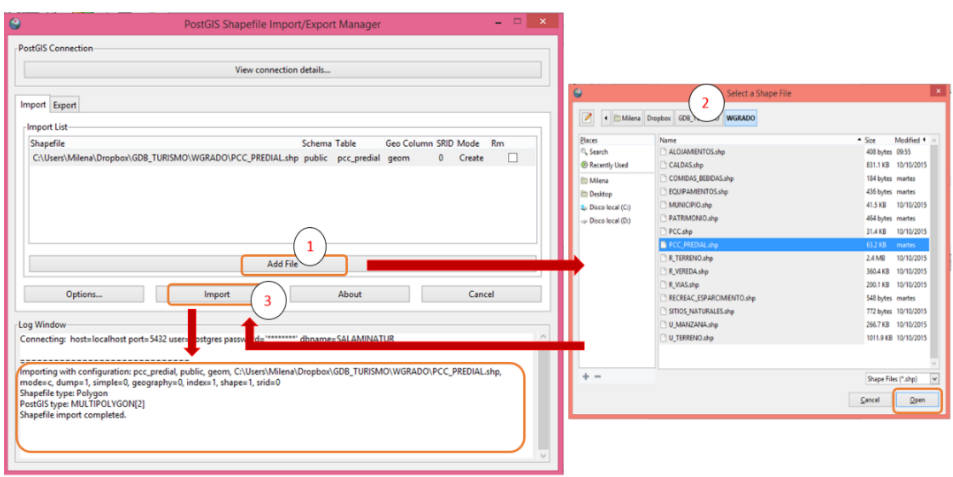

*Fuente: Elaboración propia.*

Del procedimiento anterior se obtuvo la tabla pcc\_predial agregada al esquema público de la base de datos de Salamina. En la figura 11 se muestra la descripción de la tabla en lenguaje SQL y dos tablas, una describe un segmento de los campos y atributos del shapefile y la tabla de la parte inferior contiene la información del sistema de referencia.

|                                                               | $\frac{1}{2}$ is the condition of $\frac{1}{2}$ in the contract basic domain of the significant state in $\frac{1}{2}$ | paAdmin III        |                             |                                          |                        |                                                                              | 同         | $\propto$    |
|---------------------------------------------------------------|----------------------------------------------------------------------------------------------------|--------------------|-----------------------------|------------------------------------------|------------------------|------------------------------------------------------------------------------|-----------|--------------|
| Edit Plugins View Tools Help<br>File:                         |                                                                                                    | ⋿                  |                             |                                          |                        | Edit Data - PostgreSQL 9.3 (localhost:5432) - SALAMINA TUR - pcc predial     | $\Box$    | $\mathbf{x}$ |
| (sat)                                                         | $\beta$ $\mathbf{G}$ -                                                                                                 |                    |                             |                                          |                        |                                                                              |           |              |
| 电民                                                            |                                                                                                    | File               | Edit View Tools Help        |                                          |                        |                                                                              |           |              |
| Dbiect browser                                                | SQL pane                                                                                                    |                    | 匾                           | G<br>$\overline{\mathbf{r}}$             | 2<br>No limit          | $\checkmark$                                                                 |           |              |
| <b>Tal Collations (0)</b>                                     | -- Table: pcc predial                                                                                                  |                    | <b>Shape</b><br>id          | tipo                                     | id pcc                 | codigo<br>vereda cod area                                                    | perimeter | j∧           |
| <b>2</b> Domains (0)                                          |                                                                                                    |                    |                             | [PK] s geometry(ML character val integer |                        | character vai character vai numeric                                          | numeric   |              |
| <b>B</b> FTS Configurations (0)                               | -- DROP TABLE pcc predial;                                                                                             | $\mathbf{1}$       | h                           | 01060000202Area Princi2                  |                        | 17653000100 17653000100 76404, 56924 1305, 813261                            |           |              |
| <b>III</b> FTS Dictionaries (0)<br>ि FTS Parsers (0)          | CREATE TABLE pcc predial                                                                                               | $\overline{ }$     | ١z                          | $01060000202$ area Princi $2$            |                        | 17653000100 17653000100 36474 .34990 849 .2542711                            |           |              |
| FTS Templates (0)                                             | IΞ                                                                                                    | 3                  | 13                          | 01060000202 Årea Princi2                 |                        | 17653000100 17653000100 27647, 45843 1416, 126974                            |           |              |
| 中心 Functions (1095)                                           | id serial NOT NULL.                                                                                                    | 4                  | 14                          | 01060000202Area Princi2                  |                        | 17653000100 17653000100 10173.54959 499.7078278                              |           |              |
| (a) Sequences (9)                                             | "Shape" geometry (MultiPolygon, 3116).                                                                                 | 5.                 | ls.                         | $01060000202$ Årea Princi $2$            |                        | 17653000100 17653000100 181,8600381 66,33959968                              |           |              |
| <b>En Tables (25)</b>                                         | tipo character varving (50).<br>id pcc integer.                                                                        | 6                  | k                           | 01060000202 Årea Princi2                 |                        | 17653000100 17653000100 136939, 0601 1653, 389258                            |           |              |
| <b>in-Bill</b> aloiamientos                                   | codigo character varying (30),                                                                                         |                    | ь                           | 01060000202 Årea Princi2                 |                        |                                                                              |           |              |
| in-Fill caldas                                                | vereda cod character varying (17),                                                                                     | $\overline{z}$     |                             |                                          |                        | 17653000100 17653000100 15557.11841 813.3292279                              |           |              |
| E comidas bebidas                                             | area numeric.                                                                                                    | $\mathbf{a}$       | ١s                          | 01060000202Årea Princi2                  |                        | 17653000100 17653000100 6678, 764899 450, 1443623                            |           |              |
| E equipamientos                                               | perimeter numeric.                                                                                                    | $\bullet$          | ١o                          | 01060000202 Årea Princi2                 |                        | 17653000100 17653000100 51255, 74759 963, 9377690                            |           |              |
| <b>ED</b> esparcimiento<br><b>River est aloiamientos</b>      | id accion integer.                                                                                                    | 10                 | 10                          |                                          | <b>Bros</b> Dringi 2   | 17653000100 17653000100 316458 6315 2928 776426                              |           |              |
| <b>in-</b> all eventos                                        | CONSTRAINT pcc predial pkey PRIMARY KEY (id)<br>CONSTRAINT "terreno FKEY" FOREIGN KEY (codi-                           | $\epsilon$         |                             |                                          |                        |                                                                              |           |              |
| iii insp estructural                                          | REFERENCES r terreno (codigo) MATCH SIM                                                                                | 2135 rows.         |                             |                                          |                        |                                                                              |           |              |
| E insp instalaciones                                          | ON UPDATE NO ACTION ON DELETE NO ACTION                                                                                |                    |                             |                                          |                        |                                                                              |           |              |
| <b>A-Fill insp ornamental</b>                                 |                                                                                                    | ⋿                  |                             |                                          |                        | Edit Data - PostgreSQL 9.3 (localhost:5432) - SALAMINA TUR - spatial ref sys | $\Box$    | $\mathbf{x}$ |
| <b>in-</b> and municipio                                      | EWITH (                                                                                                    | File               | Edit View Tools Help        |                                          |                        |                                                                              |           |              |
| <b>R In patrimonio</b>                                        | OIDS=FALSE                                                                                                    |                    |                             |                                          |                        |                                                                              |           |              |
| <b>Fig. Dcc</b> caldas                                        | ATTED TARIE nee neadial                                                                                                | ш                  | 20 O<br>自                   | G<br>$\overline{\mathbf{r}}$             | D<br><b>E</b> No limit | $\checkmark$                                                                 |           |              |
| <b>El pcc</b> mpo                                             |                                                                                                    |                    | srid                        | auth name auth srid                      |                        | srtext                                                                       | proj4text |              |
| E pcc predial                                                 |                                                                                                    | <b>TUDJ</b>        | <b>[PK]</b> integer<br>3222 | character var integer<br><b>CENT</b>     | فتتعا                  | character varying(2048) character varying(2048)                              |           |              |
| <b>B</b> - <b>R</b> pep intervencion<br><b>E-BI</b> r terreno | <b>Properties</b> Statistics<br>Dependencies                                                                           | Dependents<br>1086 | 3113                        | EPSG                                     | 3113                   | PROJCS ["GDA94 / BCSG02", GEOGCS [ +proj=tmerc +lat 0 = - 2                  |           |              |
| B-B r vereda                                                  | Value<br>Property                                                                                                    | 1087               | 3114                        | EPSG                                     | 3114                   | PROJCS ("MAGNA-SIRGAS / Colombia +proj=tmerc +lat 0=4.                       |           |              |
| in-led r vias                                                 | Name<br>pcc_predial                                                                                                    | 1088               | 3115                        | <b>RPSG</b>                              | 3115                   | PROJCS [ "MAGNA-SIRGAS / Colombia + proj=tmerc +lat 0=4.                     |           |              |
| <b>ED</b> sector historico                                    | lotn<br>25816                                                                                                    |                    |                             |                                          |                        |                                                                              |           |              |
| <b>EE</b> sitios naturales                                    | Owner<br>postares                                                                                                    | 1089               | 3116                        | EPSG                                     | 3116                   | PROJCS ["MAGNA-SIRGAS / Colombia +proj=tmerc +lat 0=4.                       |           |              |
| <b>E-B spatial ref</b> sys                                    | Tablespace<br>pg_default                                                                                               | 1090               | 3117                        | EPSG                                     | 3117                   | PROJCS ("MAGNA-SIRGAS / Colombia +proj=tmerc +lat 0=4.                       |           |              |
| ik-ini u manzana                                              | ACL.                                                                                                    | 1091               | 3118                        | EPSG                                     | 3118                   | PROJCS ["MAGNA-SIRGAS / Colombia +proj=tmerc +lat 0=4.                       |           |              |
| <b>in</b> a terreno                                           | <b>Of type</b>                                                                                                    | 1092               | 3119                        | EPSG                                     | 3119                   | PROJCS ["Douala 1948 / AEF west" +proj=tmerc +lat 0=0                        |           |              |
| in-Bill u vias                                                | id<br><b>Primary key</b>                                                                                               | 1093               | 3120                        | EPSG                                     | 3120                   | PROJCS!"Pulkovo 1942(58) / Pola +proj=sterea +lat 0=5                        |           |              |
| <b>ED</b> Trigger Functions (2)<br><b>E</b> Views (4)         | Rows (estimated)<br>2135                                                                                               | 1094               | 3121                        | EPSG                                     | 3121                   | PROJCS["PRS92 / Philippines zon +proj=tmerc +lat 0=0                         |           |              |
| iii.<br><b>b</b> tiger                                        | <b>Fill factor</b>                                                                                                    | 1095               | 3122                        | <b>F.P.SG</b>                            | 3122                   |                                                                              |           |              |
|                                                               |                                                                                                    |                    |                             |                                          |                        | PROJCS ["PRS92 / Philippines zon +proj=tmerc +lat 0=0                        |           |              |
| Retrieving details on table pcc_predial Done.                 |                                                                                                    | 1096               | 3123                        | EPSG                                     | 3123                   | PROJCS ["PRS92 / Philippines zon +proj=tmerc +lat 0=0                        |           |              |
|                                                               |                                                                                                    |                    | 1097 3124                   | EP5G                                     | 3124                   | PROJCS("PRS92 / Philippines zon +proj=tmerc +lat 0-0                         |           |              |
|                                                               |                                                                                                    | 0011               | 0.0000                      | nnnn                                     | 2000                   | mander Cores and Total                                                       |           | 9/11/2015    |

Figura 11. Shape PCC\_PREDIAL en la base de datos SALAMINA\_TUR.

*Fuente: Elaboración propia.*

#### **5.3.3. Gestión de la información geoespacial con Quantum Gis.**

Quantum Gis se eligió como soporte gráfico de la base de datos, en él se pueden visualizar los elementos geográficos, realizar consultas espaciales, editar atributos y generar planos, entre otros. Para el uso de esta herramienta es necesario que la base de datos conserve la conexión de la base creada en el software libre Postgis. Entonces, el primer paso es crear la conexión entre la base de datos espacial SALAMINA\_TUR PostgreSQL- PostGIS y Qgis.

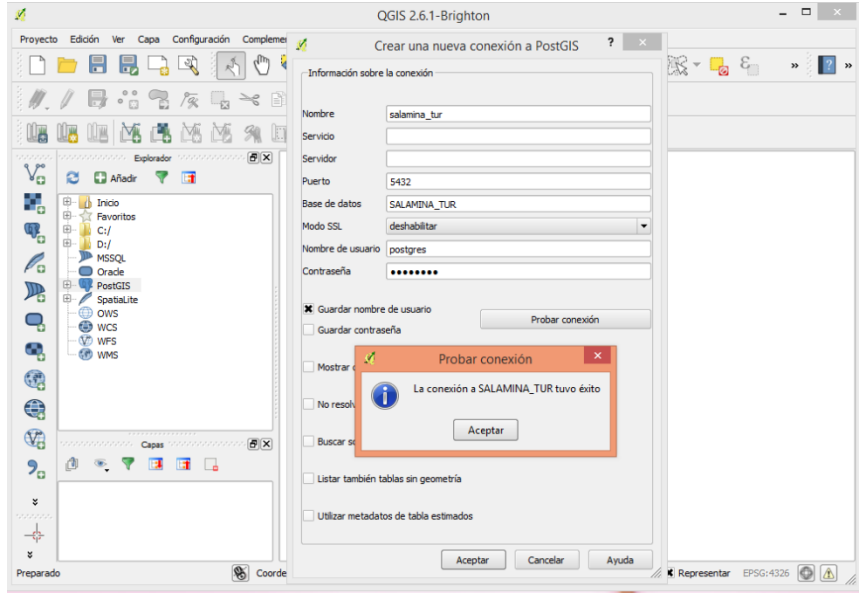

Figura 12. Conexión de la base de datos SALAMINA\_TUR desde Quantum Gis.

*Fuente: Elaboración propia.*

Luego de haber establecido la conexión se observaron los mismos elementos de la base de datos Postgis, pero en Quantum Gis estos elementos muestran su forma geométrica y sistema de referencia.

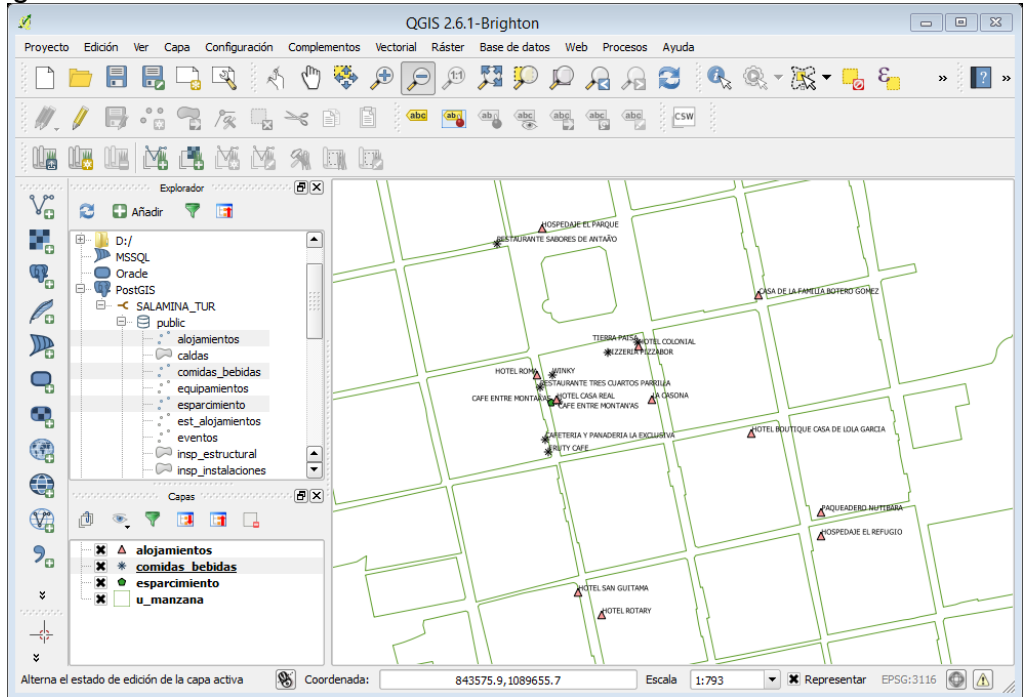

Figura 13.Vista de la base de datos SALAMINA\_TUR desde Quantum Gis.

*Fuente: Elaboración propia.*

## **5.4. CONFIGURACIÓN DEL GEOPORTAL**

El desarrollo de esta fase contempló la creación la creación del portal web en Wix.com y de diversas aplicaciones en Arcgis online que se incluyeron en la página descriptiva de sector turístico de Salamina: *http://turismosalamina7.wix.com/salaminatur.*

La Configuración del geoportal se divide en tres pasos que son:

1. Creación de la página en wix.com

Consistió en determinar el diseño de la página web, en Wix. Com, por ser una herramienta gratuita y que no requiere de conocimientos previos de desarrollo y diseño, ya que ofrece plantillas acordes a las necesidades del ususario.

2. Desarrollo de las Aplicaciones en Arcgis Online

Para esto se llevaron a cabo las siguientes cuatro labores:

- Selección del mapa base: Para mostrar las capas se consideró *openstreemap* como mapa base.
- Adición de capas editadas: Para agregar estas capas se hace clic en Agregar (agregar capa desde un archivo), luego se busca el archivo comprimido .zip (capa editada) y se hace clic en el botón (Importar capa), este proceso se repitió para cada una de las capas temáticas editadas.
- Edición y cambio de simbología: La edición y cambio de símbolos se realizó para lograr una mejor comprensión en la representación visual de los datos georeferenciados. El proceso del cambio de simbología empieza haciendo clic en la parte derecha del nombre de cada capa del mapa temático para luego elegir la opción cambiar símbolo.
- Edición y grabado de aplicaciones: Se crearon 5 aplicaciones temáticas, para implementar en el sitio web. Las aplicaciones procesadas en arcgis online y que se muestran en la página web son las siguientes:
	- a) Alojamientos.
	- b) Comidas y bebidas.
	- c) Patrimonio.
	- d) Sitios naturales.
	- e) Equipamientos
- 3. Inclusión de aplicaciones en wix.com.

En la cuenta que tiene la administración municipal en wix.com, se agregó un botón para mapas en el menú principal y se vinculó la dirección web de cada una de las aplicaciones creadas en arcgis online.

### **6. RESULTADOS**

## **6.1. VISTA DE LA BASE DE DATOS EN POSTGIS.**

Una vez migrados los shapefiles a PostGis las tablas son almacenadas en la base de datos PostgreSql. La Figura siguiente muestra cómo han quedado las capas geográficas del SIG Turístico de Salamina una vez creadas en PostGis:

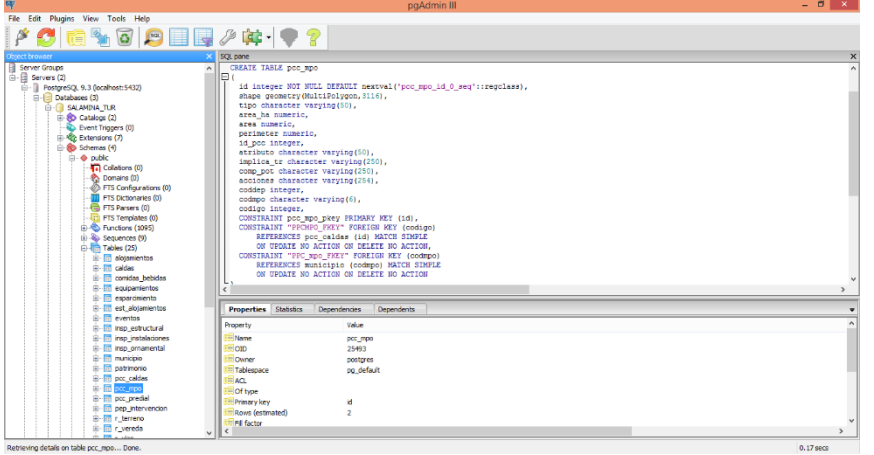

Figura 14.Vista de coberturas en postgis.

*Fuente: Elaboración propia.*

## **6.2. VISTA GRÁFICA DE LAS COBERTURAS EN QUANTUM GIS.**

La siguiente figura representa algunas de las capas que soportan la base de datos.

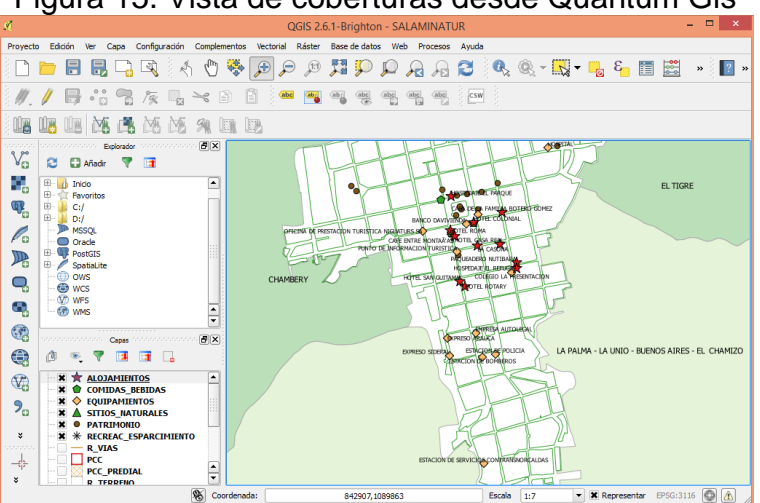

Figura 15. Vista de coberturas desde Quantum Gis

.*Fuente: Elaboración propia.*

### **6.3. DESARROLLO DE CONSULTAS**

En la base de datos implementada se pueden realizar diversas consultas básicas relacionadas con: selección, de creación de tablas, de actualización/edición de atributos, inserción de datos o eliminación, entre otros.

#### **6.3.1. Consulta espacial.**

Desde Quantum Gis a través de las herramientas consulta espacial y selección de objetos a través de una expresión se pueden implementar estas consultas.

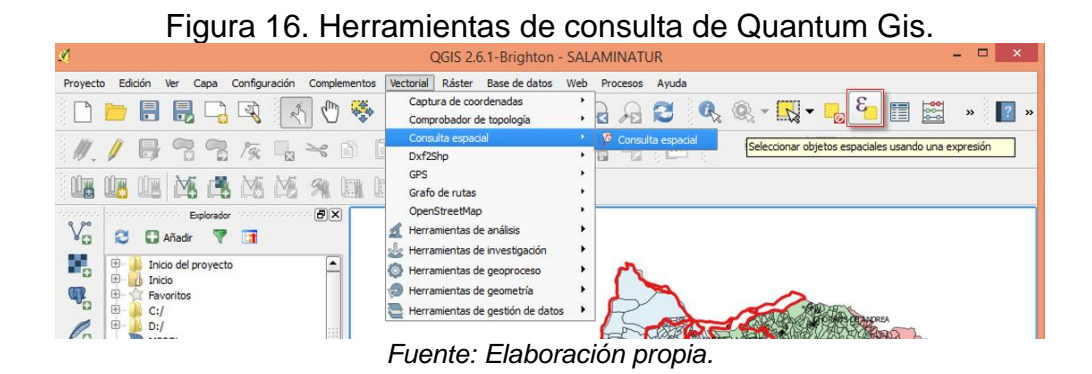

Figura 17. Consulta 1: Sitios naturales ubicados dentro del polígono del Paisaje Cultural Cafetero.

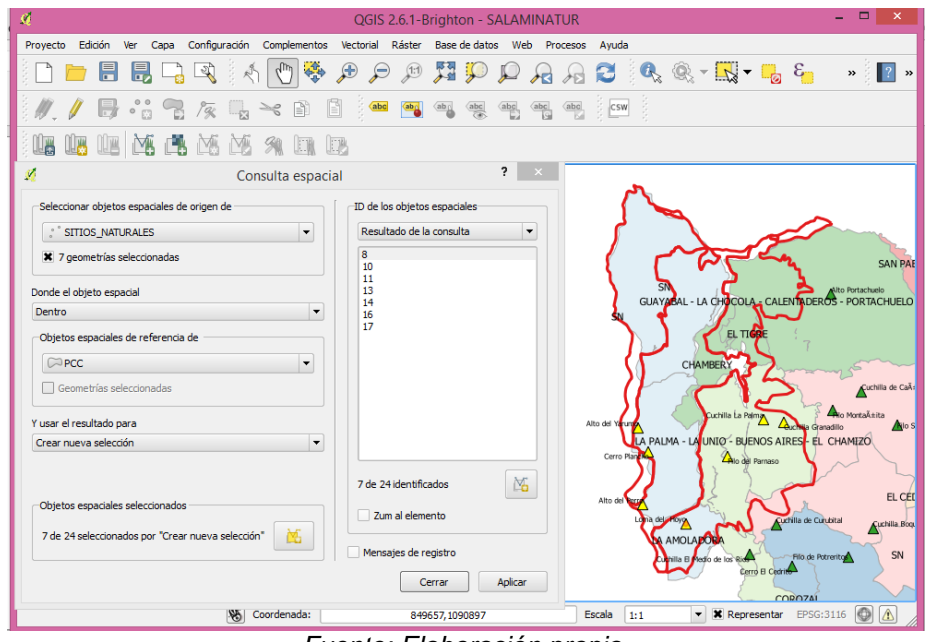

*Fuente: Elaboración propia.*

#### **6.3.2. Desarrollo de sentencias**

El desarrollo de las sentencias se realizó usando el QGIS y PostgreSQL+Postgis, con el lenguaje SQL (structured query lenguage) lenguaje de búsqueda estructural, diseñada para consultas de base de datos.

Con cada shape en QGIS se procedió a realizar las consultas, tomando como base los shapes de Alojamiento, Comidas y bebidas, y los sitios naturales.

SITIOS NATURALES: *NOMBRE\_GEO LIKE '%CERRO%'*,

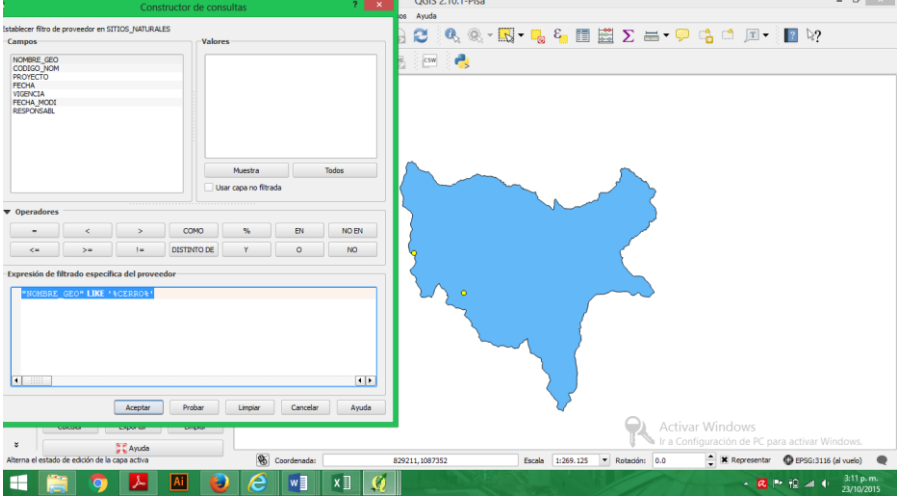

Figura 18. Sentencia 1. Sitios que contengan el nombre "cerro"

*Fuente: Elaboración propia.*

SITIOS NATURALES: *NOMBRE\_GEO LIKE '%cuchilla%'*

Figura 19. Sentencia 2. Sitios que contengan el nombre "cuchilla"

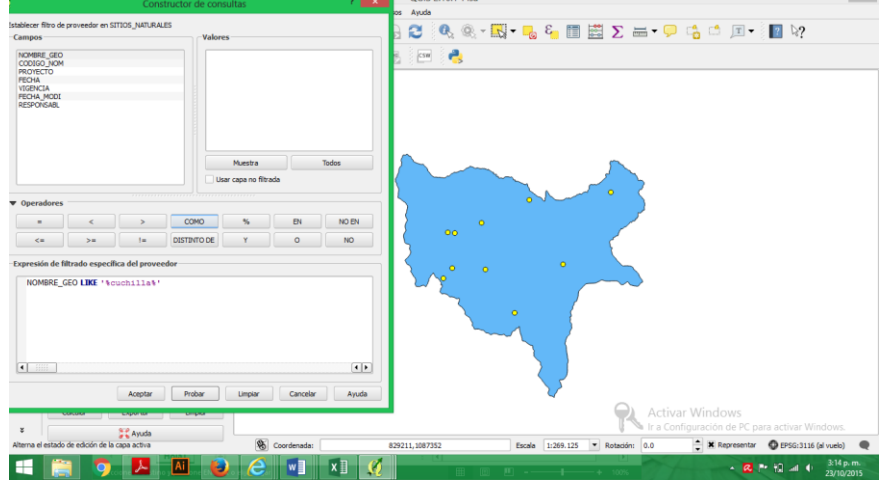

*Fuente: Elaboración propia.*

EQUIPAMIENTO: *CLASE LIKE '%INSTITUCIONAL%',* 

Figura 20. Sentencia 3. Clase se equipamiento, si son servicios o institucional.

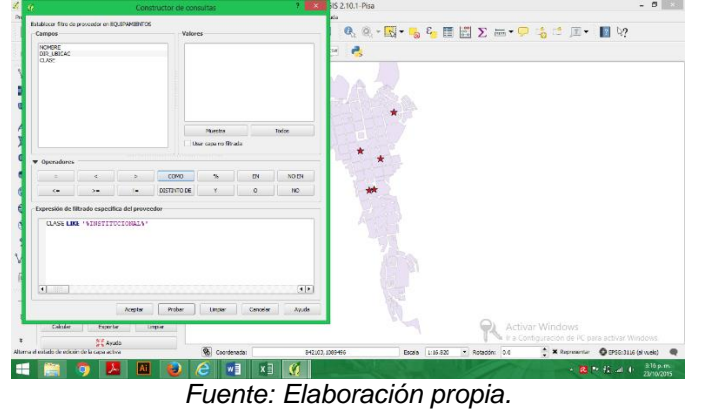

ALOJAMIENTO: *"DIR\_UBICAC" LIKE '%CARR%'*,

Figura 21.Sentencia 4. Hoteles que se encuentran sobre las carreras.

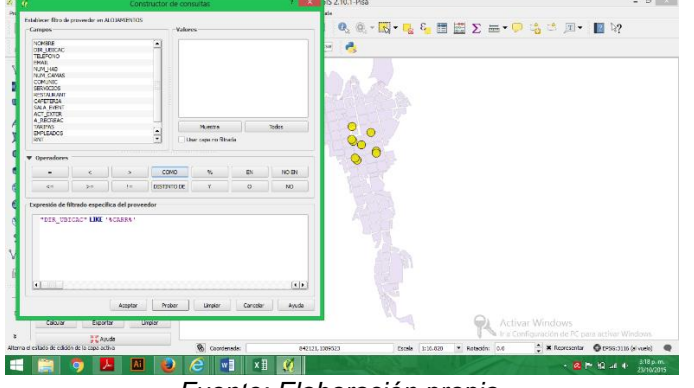

*Fuente: Elaboración propia.*

RECREACION ESPARCIMIENTO: *"NOMBRE" LIKE '%mirador%'* 

Figura 22. Sentencia 5. Puntos que muestren los miradores.

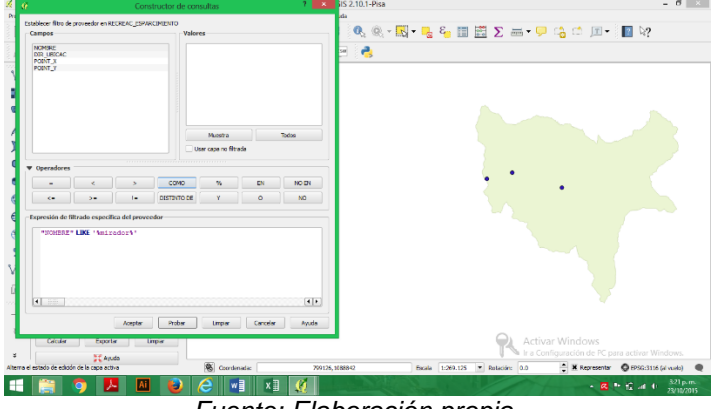

*Fuente: Elaboración propia.*

Con las tablas en Postgis se procedió a realizar las consultas, tomando como base los elementos pcc\_predial, esparcimiento.

 Mostrar todos los códigos prediales y el área del terreno de la tabla pcc\_predial: SELECT codigo, area from pcc\_predial.

Figura 23.Sentencia 6. Códigos prediales y el área del terreno de la tabla

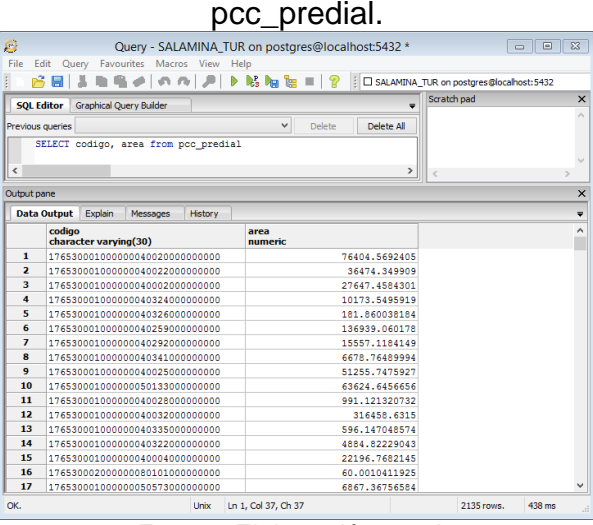

*Fuente: Elaboración propia.*

 Mostrar las veredas donde se ubican los sitios de esparcimiento: SELECT DISTINCT dir\_ubicac from esparcimiento.

Figura 24. Sentencia 7. Localizacion de los sitios de esparcimiento.

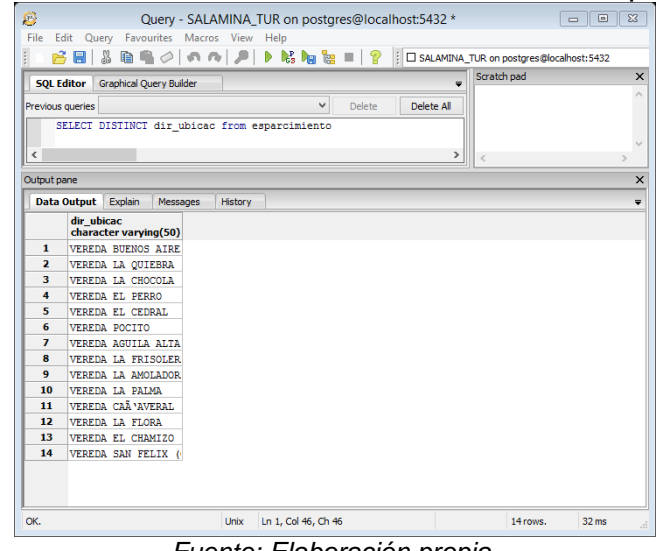

*Fuente: Elaboración propia.*

 Mostrar de la tabla pcc\_caldas los atributos de la Zona Amortiguadora y el Área principal del Municipio de Salamina: SELECT \* FROM pcc\_caldas WHERE nombre = 'Salamina' AND ( tipo = 'Área Principal' OR tipo = 'Zona Amortiguadora')

Figura 25.Sentencia 8. Atributos de Salamina en la tabla pcc\_caldas.

| File<br>Edit Query Favourites Macros View Help<br>ł.<br>$\triangleright$ $\kappa$ $\kappa$ and $\lfloor 2$<br>P H<br>のの 月<br>  □ SALAMINA_TUR on postgres@localhost:5432<br>$\checkmark$<br>Scratch pad<br><b>SOL Editor</b><br><b>Graphical Query Builder</b><br>$\equiv$<br>Delete All<br>v<br><b>Delete</b><br>Previous queries<br>ias WHERE nombre = 'Salamina' AND ( tipo = 'Área Principal' OR tipo = 'Zona Amortiquadora')<br>$\,<$<br>$\,$<br>$\,<$<br>Output pane<br><b>Data Output</b><br>Explain<br>Messages<br>History<br>id<br>shape<br>codmpo<br>nombre<br>perimeter<br>area_ha<br>id_pcc<br>id_mpo<br>tipo<br>area<br>inter geomet character character varying(30) numeric<br>character varying(50)<br>numeric<br>numeric<br>integer<br>integer |
|----------------------------------------------------------------------------------------------------|
|                                                                                                    |
|                                                                                                    |
|                                                                                                    |
|                                                                                                    |
|                                                                                                    |
|                                                                                                    |
|                                                                                                    |
|                                                                                                    |
|                                                                                                    |
|                                                                                                    |
|                                                                                                    |
| 16 010600 17653<br>1<br>Salamina<br>43646107.5212<br>125721.088926 Zona Amortiguadora<br>4.61075212<br>1                                                                                                    |
|                                                                                                    |
|                                                                                                    |
| $\overline{\mathbf{2}}$<br>15 010600(17653<br>24000738.6869 125721.088926 Area Principal<br>Salamina<br>0.07386869<br>$\overline{2}$                                                                                                    |

*Fuente: Elaboración propia.*

## **6.4. PORTAL WEB**

Con la finalidad de que la información turística de Salamina llegue a todo público interesado, se creó una página web.

La implementación de esta página se desarrolló de la siguiente manera:

- 1. Como se trata de dar insumos que permitan visualizar los mapas, contenido, imágenes y videos sobre los atractivos turísticos de Salamina, fue necesario hacer uso de un portal web gratuito llamado www.wix.com.
- 2. Lo siguiente que se hizo fue el registro para poder crear la página web.
- 3. Se ingresó a la página en el siguiente domino: *http://turismosalamina7.wix.com/salaminatur*

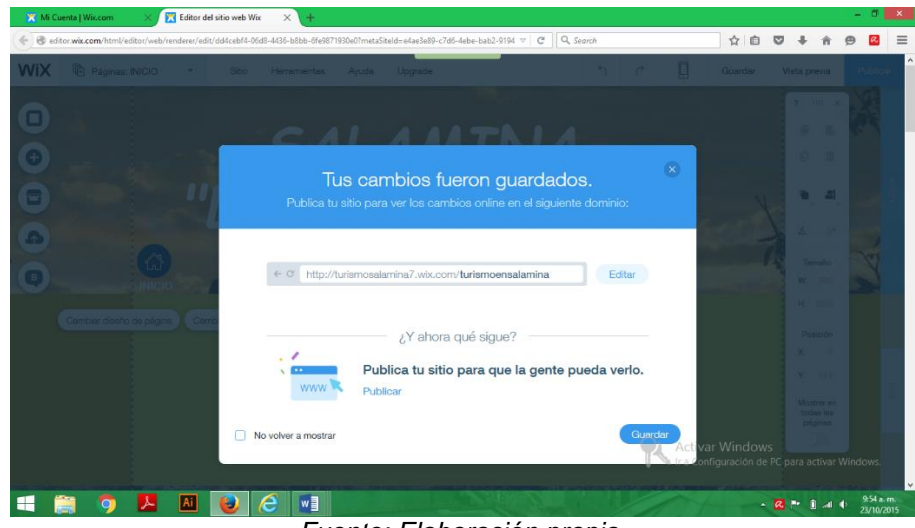

### Figura 26. Registro de la página web

*Fuente: Elaboración propia.*

- 4. Se escogió una plantilla, y se procedió a editarla.
- 5. La página consta de una página de inicio y de cuatro pestañas, donde se muestra los eventos, la arquitectura, el paisaje natural y los mapas de interés.
- 6. En la página de inicio, se describe las características, geográficas, paisajísticas y sociales de Salamina, acompañada de imágenes que dan al público una panorámica de lo que es la región.

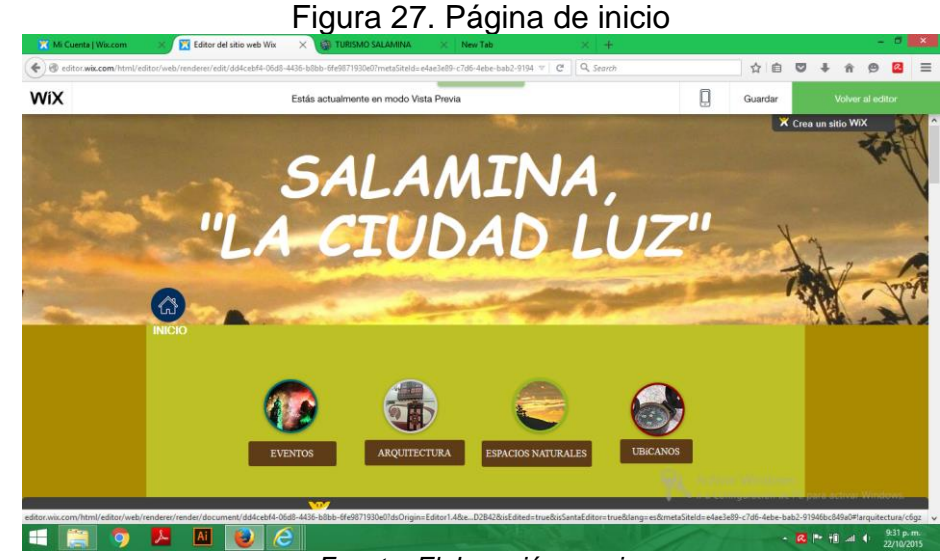

*Fuente: Elaboración propia.*

7. en la siguiente pestaña se puede observar los eventos.

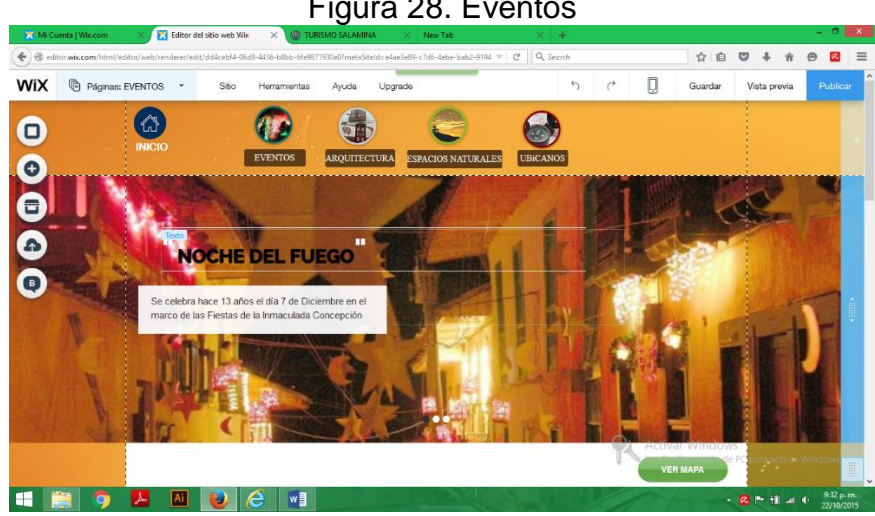

Figura 28. Eventos

*Fuente: Elaboración propia.*

8. En la tercera pestaña se visualiza la arquitectura

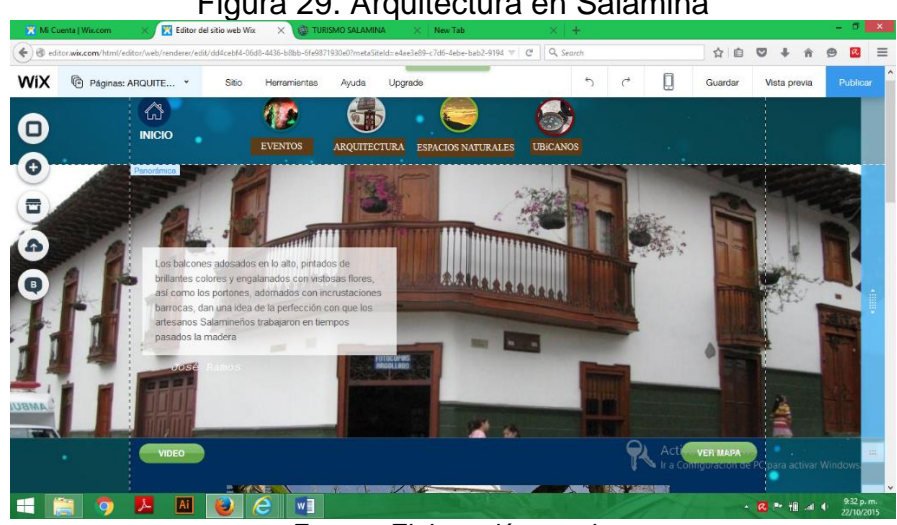

Figura 29. Arquitectura en Salamina

*Fuente: Elaboración propia.*

9. En la cuarta pestaña veos los espacios naturales

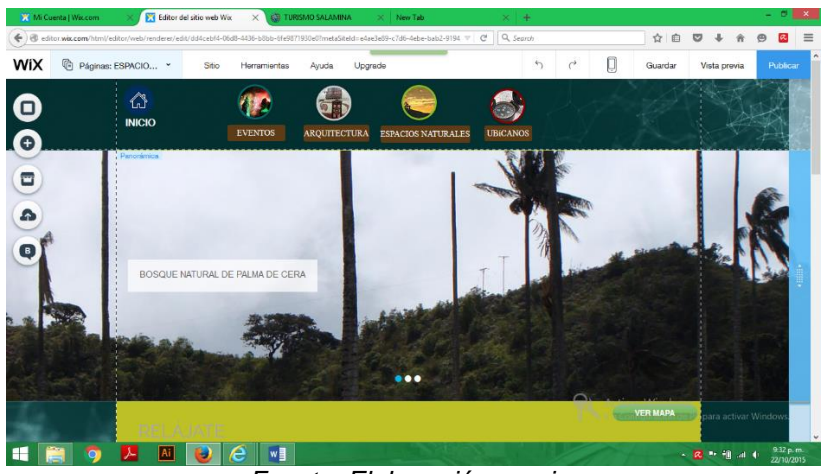

Figura 30. Espacios Naturales

*Fuente: Elaboración propia.*

10. y en la quinta pestaña encontraremos los mapas de los sitios.

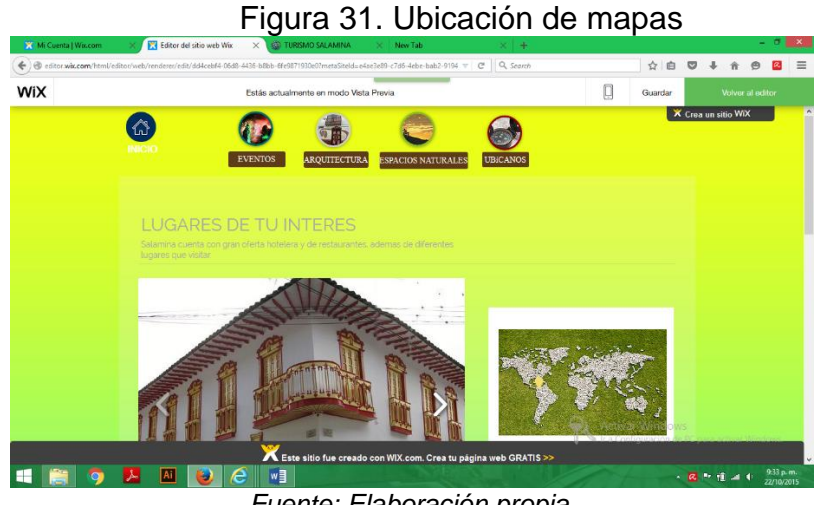

*Fuente: Elaboración propia.*

Lo siguiente que se procedió a hacer, y con el fin de visualizar los planos en el arcgis online, fue el respectivo registro en la página de arcgis online, teniendo como usuario: *Salamina.Turistica1*

Como se describe en la metodología, se comprimió los shapes en zip. para posteriormente subirlos al arcgis online. Con esto se busca poder visualizarlos en un link (mapa) que va en la página web creada.

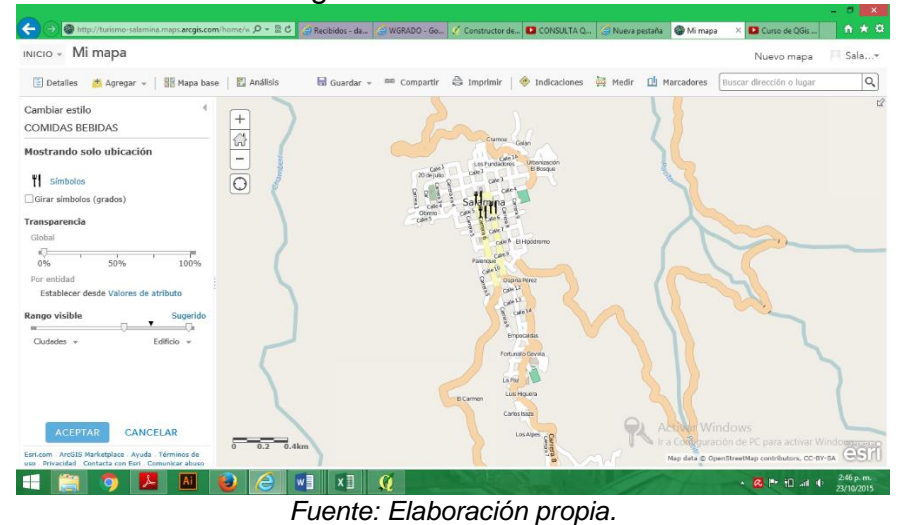

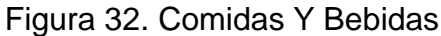

Figura 33. Equipamientos

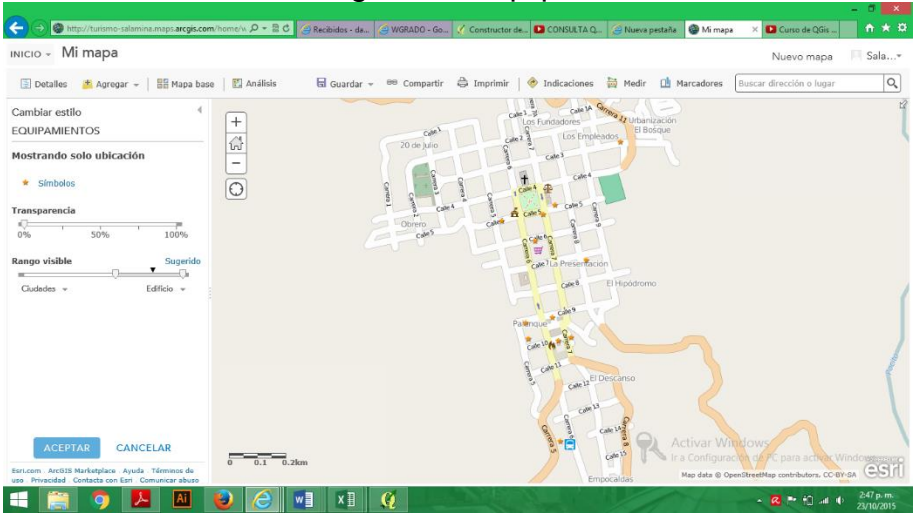

*Fuente: Elaboración propia.*

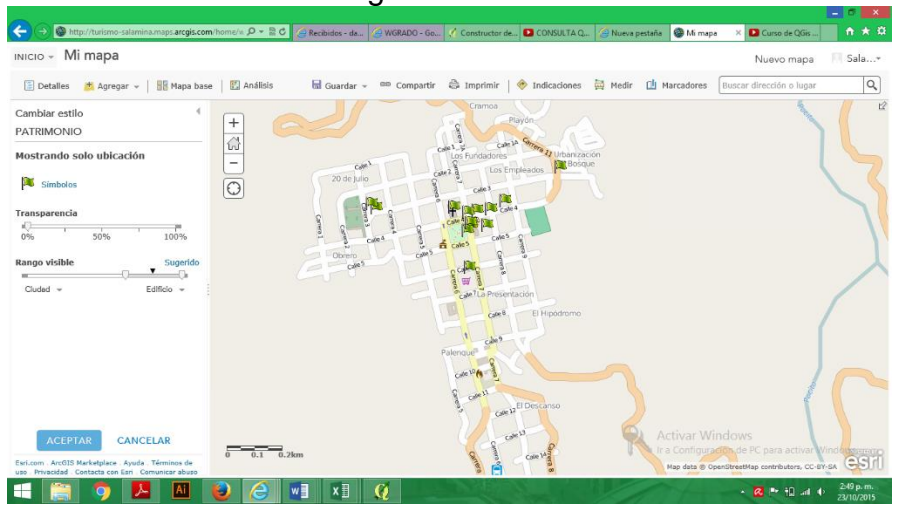

Figura. 34. Patrimonio

*Fuente: Elaboración propia.*

Adicionalmente con el fin de visualizar los planos se crearon archivos en formato PDF, a continuación algunos ejemplos:

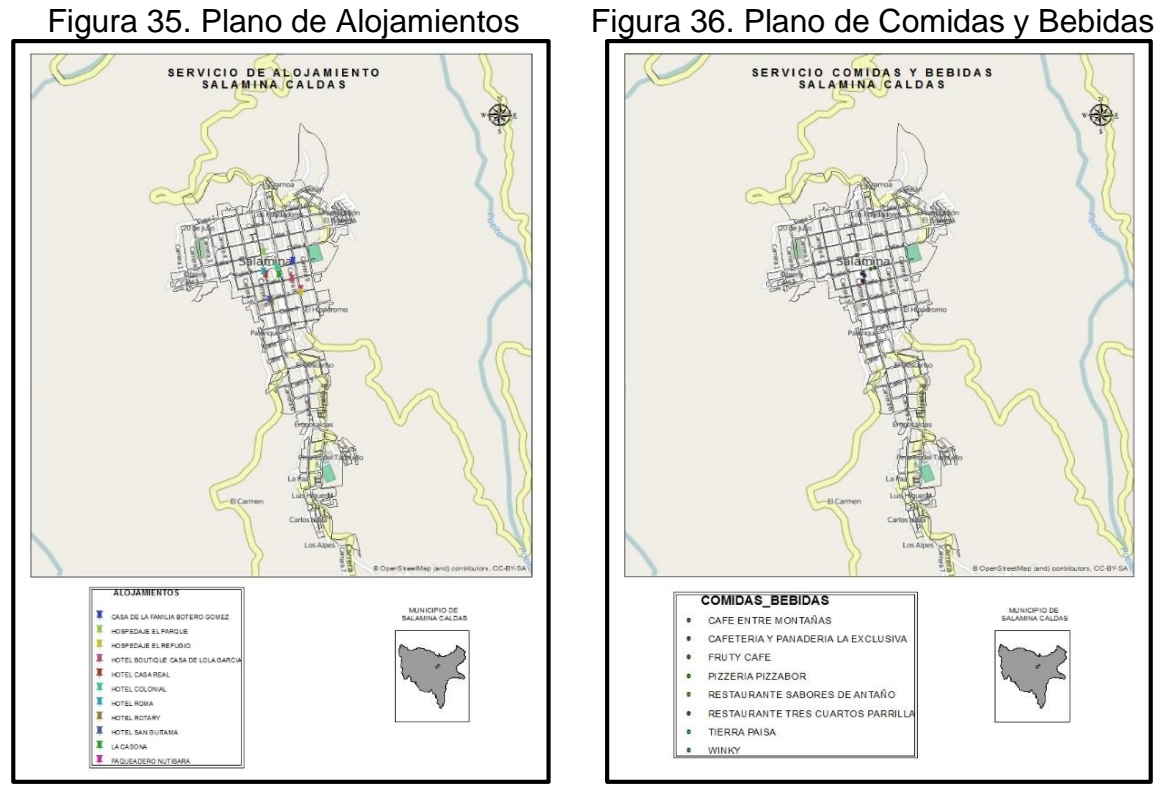

*Fuente: Elaboración propia.*

#### **6.5. DISCUSION DE RESULTADOS**

El propósito de este trabajo fue implementar una herramienta SIG para la planificación y promoción del turismo, en el municipio de Salamina, Caldas.

La finalidad de esta propuesta fue en principio que, con el desarrollo de esta herramienta geográfica, en la oficina de planeación, se tenga una bases de datos actualizada, y con ello se logre disminuir tiempos, costos y se aumente la productividad en términos de gestión, dado que permite en un corto tiempo llevar a cabo tareas que de manera manual llevarían más tiempo, más trabajo y mayor personal, por lo que la implantación del SIG turístico para el municipio de Salamina, resulta altamente recomendable.

Vemos también que la implementación de un Sistema de Información Turística en Cartagena de Indias, ha resultado en una herramienta de apoyo a la planificación turística de la región, a su vez al proceso de toma de decisiones; ofreciendo a todos los usuarios un sistema información continua, oportuna, actualizada sobre los aspectos turísticos de la ciudad, que sirve de soporte a procesos de gestión e investigación del turismo para el desarrollo sectorial.

Así mismo se encontró que en España el turismo está estrechamente relacionada con la planeación del territorio, de tal manera que analiza las relaciones entre la actividad turística y la práctica de la ordenación del territorio, partiendo del concepto de ordenación del territorio, y su análisis fundamental de esta modalidad de planificación que le otorgan gran importancia para el diseño y gestión de destinos turísticos, teniendo en cuenta el precepto de paisaje como uno de los elementos territoriales de mayor interés en esta relación.

De igual manera se pudo establecer que al implementar esta herramienta turística, permitirá generar diversos reportes que respaldarán las necesidades de información requerida, además de representar diferentes escenarios de planificación y modelos de decisión, detección y análisis, mejorando el desempeño en la toma de decisiones de planificación de proyectos, de intervención y de desarrollo turístico. Para lo cual se pudo encontrar en el "Sistema Unificado de Información Turística del Quindío", cuya herramienta permite evidenciar y procesar los estudios de indicadores económicos y sociales de la actividad turística de la región, permitiendo a sus representantes la toma de decisiones y la eficiente planificación, sumando a que el acceso a esta base se puede encontrar en el web departamento. En los procesos de gestión y planificación es importante que los mapas obtenidos tengan un formato adecuado para que sean de fácil interpretación, se considera, que además de la información ya compilada e incluida en la base de datos se agreguen otras capas indirectamente relacionadas con el turismo, pero que serían útiles en el momento de toma de decisiones.

Encontramos también que como requisito principal, este SIG permitirá a la Secretaría de Planeación de Salamina, tomar decisiones y promocionar el turismo, basándose en información oportuna, confiable y efectiva, por lo que el mismo se ha realizado cuidadosamente y partir de los resultados obtenidos de las consultas de prueba realizadas al Sistema para ver su funcionamiento y ver sus alcances, este

cumple con las necesidades planteadas. Sumado a esto, se encontró que las ventajas de este SIG se relacionan con que es un software libre, lo que no solo representa disminución de costos, sino también facilita la publicación de diversos mapas para su libre consumo, esto se convierte en una forma de promoción turística constante para el municipio de Salamina. Vemos que la adaptación del SIG de la Consejería de Cultura y Turismo. El proyecto va encaminado a difundir el conocimiento sobre los recursos e infraestructuras turísticas de Extremadura. Se destaca como aplicación novedosa la integración del Cálculo de Rutas en gvSIG Mobile y en un cliente SIG Ligero OpenLayers, y su puesta en marcha con los datos turísticos de la región. De esta forma se crea un portal que pondrá a disposición del usuario generar rutas turísticas tanto en web como en el móvil. El programa hidrosanitario que ISF-ApD está llevando a cabo en diversos distritos de Tanzania, surgió la necesidad de una herramienta que facilitara el análisis, gestión, seguimiento y evaluación de toda la información disponible con incidencia sobre el territorio en el que se estaba trabajando. Este trabajo hace referencia en la importancia de los Sistemas de Información Geográfica por las ventajas tanto en las fases iniciales como en las posteriores a la propia implementación técnica de los proyectos, con el propósito de facilitar la elección de un software se inició desde la Universidad Politécnica de Cataluña un estudio comparativo de entre diversos SIG en el que desde el comienzo, se exigió a todos los candidatos que fueran software libre. Este estudio presenta una serie de alternativas sometidas a un extenso análisis basado en las necesidades de un proyecto en concreto (tecnológicas, legales e incluso aspectos relacionados con la divulgación).

En síntesis es importante tener la base de datos actualizada y organizada, con información de cada uno de los sitios turísticos de Salamina, esto con el fin de que en la oficina de planeación del municipio, tengan a la mano la información precisa y detallada de los distintos lugares turísticos sus características y sus vías de acceso, con el fin de que a futuro sea un insumo importante en la formulación de proyectos enfocados al desarrollo de la región. De igual manera, sería conveniente crear un flujo de información más eficiente, con el fin de mantener la información compilada almacenada y actualizada, de manera que las entidades interesadas puedan darle continuidad, eficacia y eficiencia al sistema implementado.

Es recomendable asociar más personas e instituciones involucradas en la actividad turística que puedan apoyar el proceso de gestión del sector; brindar información con cierta regularidad que sirva como apoyo para mantener una base de datos actualizada y de esta manera dar mantenimiento a la misma, y que además se beneficien de los servicios que ofrece el SIG.

Por último es importante para este caso generar una página web con dominio propio (.co), que permita mayor versatilidad en la inclusión de la información que se quiera mostrar al usuario, como fotografías, planos de rutas y ubicación de bancos, de hoteles, de restaurantes, etc. Y que además ofrezca servicios de descarga y consulta de datos así como también visualizar mapas dinámicos.

## **7. CONCLUSIONES**

- Las herramientas SIG permiten obtener ahorro en tiempo, costos y aumento de la productividad, pues posibilitan llevar a cabo tareas imposibles de ser efectuadas de manera manual, y la realización de estas tareas incrementa de modo notable la eficacia y reduce la inversión en capital y en personal, por lo que la implantación del SIG turístico para el Municipio de Salamina, resulta altamente recomendable.
- A través del análisis de requerimientos se identificó que la falta de organización y unificación de la información, da lugar a pérdidas de tiempo y costos, en el momento que la Secretaría de Planeación debe tomar decisiones, por lo que este trabajo permitirá obtener ahorro en tiempo y costos, además de facilitar un mejor aprovechamiento de los recursos humanos de la entidad.
- Se ha implementado una herramienta SIG turística que permitirá generar diversos reportes que respaldarán las necesidades de información, además de representar diferentes escenarios de planificación y modelos de decisión, detección y análisis de cambios que le ayudarán a la Secretaria de Planeación mejorar su desempeño en la toma de decisiones de planificación de proyectos, de intervención y de desarrollo turístico.
- Como requisito principal, esta herramienta SIG debe permitir a la Secretaría de Planeación de Salamina, tomar decisiones y promocionar el turismo, basándose en información oportuna, confiable y efectiva, por lo que el mismo se ha realizado cuidadosamente y se puede decir que a partir de los resultados obtenidos de las consultas de prueba realizadas al Sistema para verificar su funcionamiento y mostrar sus alcances, este cumple con las necesidades planteadas y permite a la Administración Municipal cumplir sus objetivos institucionales.
- Una de las principales ventajas de esta herramienta SIG, se identifica en su desarrollo en software libre, lo que no solo representa disminución de costos, sino también facilita la publicación de diversos mapas para su libre consumo, esto se convierte en una forma de promoción turística constante para el Municipio de Salamina.
- Este proyecto permite la visualización e interpretación de información mediante mapas. Para lo cual no solamente se ha realizado una recopilación, sistematización y transformación de los datos obtenidos, sino que además se han generado nuevos datos, tanto como complemento a los ya existentes como cuerpos íntegros de nueva información.

## **8. RECOMENDACIONES**

- Es importante tener la base de datos actualizada y organizada, con información de cada uno de los sitios turísticos de Salamina, esto con el fin de que en la oficina de planeación del Municipio, tengan a la mano la información precisa y detallada de los distintos lugares turísticos sus características y sus vías de acceso, con el fin de que a futuro sea un insumo importante en la formulación de proyectos enfocados al desarrollo de la región.
- Generar una página web con dominio propio (.co), que permita mayor versatilidad en la inclusión de la información que se quiera mostrar al usuario, como fotografías, planos de rutas y ubicación de bancos, de hoteles, de restaurantes, etc. Y que además ofrezca servicios de descarga y consulta de datos así como también visualizar mapas dinámicos.
- Sería conveniente crear un flujo de información más eficiente, con el fin de mantener la información compilada almacenada y actualizada, de manera que la Secretaría de Planeación pueda darle continuidad, eficacia y eficiencia al sistema implementado.
- Se recomienda asociar más personas e instituciones involucradas en la actividad turística que puedan apoyar el proceso de gestión del sector; brindar información con cierta regularidad que sirva como apoyo para mantener una base de datos actualizada y de esta manera dar mantenimiento a la misma, y que además se beneficien de los servicios que ofrece el SIG.
- En el proceso de gestión y planificación es muy importante que los mapas obtenidos tengan un formato adecuado para que sean de fácil interpretación, se considera, que además de la información ya compilada e incluida en la base de datos se agreguen otras capas indirectamente relacionadas con el turismo, pero que serían útiles en el momento de toma de decisiones.

### **9. BIBLIOGRAFIA**

ACERENZA Miguel Ángel, Fundamentos Del Marketing Turístico. Trillas, México 2004.

ARÉVALO, Edward. Café con SIG ArcGIS Online. [en línea] http://www.esri.co/sitio/CafeConSIG/bd/documentacion/CafeconSIG\_ArcGIS-Online.pdf

CASILLAS, Luis; GINESTÀ, Marc; MORA, Óscar. Bases de datos en MySQL. [en línea] http://ocw.uoc.edu/computer-science-technology-and-multimedia/bases-dedatos/bases-de-datos/P06\_M2109\_02152.pdf POSTGRES

CAVASSA César Ramírez, Marketing Turístico, Trillas México, 2006.

MEDIANO Luciano, La Gestión De Marketing En El Turismo Rural, Editorial Pearson, España 2004.

GOMEZ, Monserrat BARREDO, José. Sistemas de Información Geográfica y evaluación multicriterio en la ordenación del territorio, 2 edición. Alfa omega México 2005. ISBN 970-15-1154-9

FERNÁNDEZ, Alfonso. "Turismo y ordenación del territorio" [en línea] http://www.uv.es/~qpe/revista/num7/fernandez7.pdf Quaderns de Política Económica. Revista electrònica. 2ª época. Vol. 7, May.- Ag. 2004 QPE-Revista Electrónica, núm. 7, May.- Ag. 2004 http://www.uv.es/poleco ISSN: 1579 – 8151. (Último acceso 10 de octubre de 2015)

GARCÍA, Liseth y OTÁLVARO Diana Diseño De Un Modelo De Datos Geográfico Que Soporte La Gestión En Organizaciones Ambientales [en línea] http://tesis.udea.edu.co/dspace/bitstream/10495/57/1/DisenoMmodeloDatosGeogr afico%20.pdf. (Último acceso 10 de octubre de 2015)

PUERTA, Ronald y RENGIFO, Juan ARCGIS BÁSICO 10. Universidad Nacional Agraria de la Selva. Facultad Recursos Naturales Renovables. 2011 http://acolita.com/manual-de-arcgis-10-espanol-pdf-gratis/. (Último acceso 10 de octubre de 2015)

PRIETO, Johanna y LUENGAS, Edgar. De Ordenamiento Territorial, Como Instrumento Para La Integración Del Ordenamiento Territorial Y Ambiental. [en línea] //www.umng.edu.co/documents/10162/745281/V3N2\_24.pdf LA LEY ORGÁNICA. (Último acceso 8 de octubre de 2015)

QUANTUM GIS. [en línea] http://download.osgeo.org/qgis/doc/manual/qgis. Consultado el día 5 de 10 de 2015

STORTI, Guillermo y RÍOS, Gladys Ríos Tecnología de la Información y la Comunicación Base de datos. Modelo Entidad Relación – 2007. [en línea] http://www.belgrano.esc.edu.ar/matestudio/carpeta\_de\_access\_introduccion.pdf (Último acceso 8 de octubre de 2015)

GILAVERT, Júlia y PUIG Càrol. Estudio comparativo de herramientas Sig libres aplicadas a contextos de Cooperación al desarrollo. [en línea] http://upcommons.upc.edu/bitstream/handle/2117/10078/GilavertPuig\_EstudioCom parativo.pdf?sequence=1. (ultimo acceso 22 octubre de 2015)

#### **Páginas Web**

www.salamina-caldas.gov.co/turismo.shtml. (Último acceso 1 de octubre de 2015)

## **ANEXO A CATASTRO DE SITIOS TURÍSTICOS**

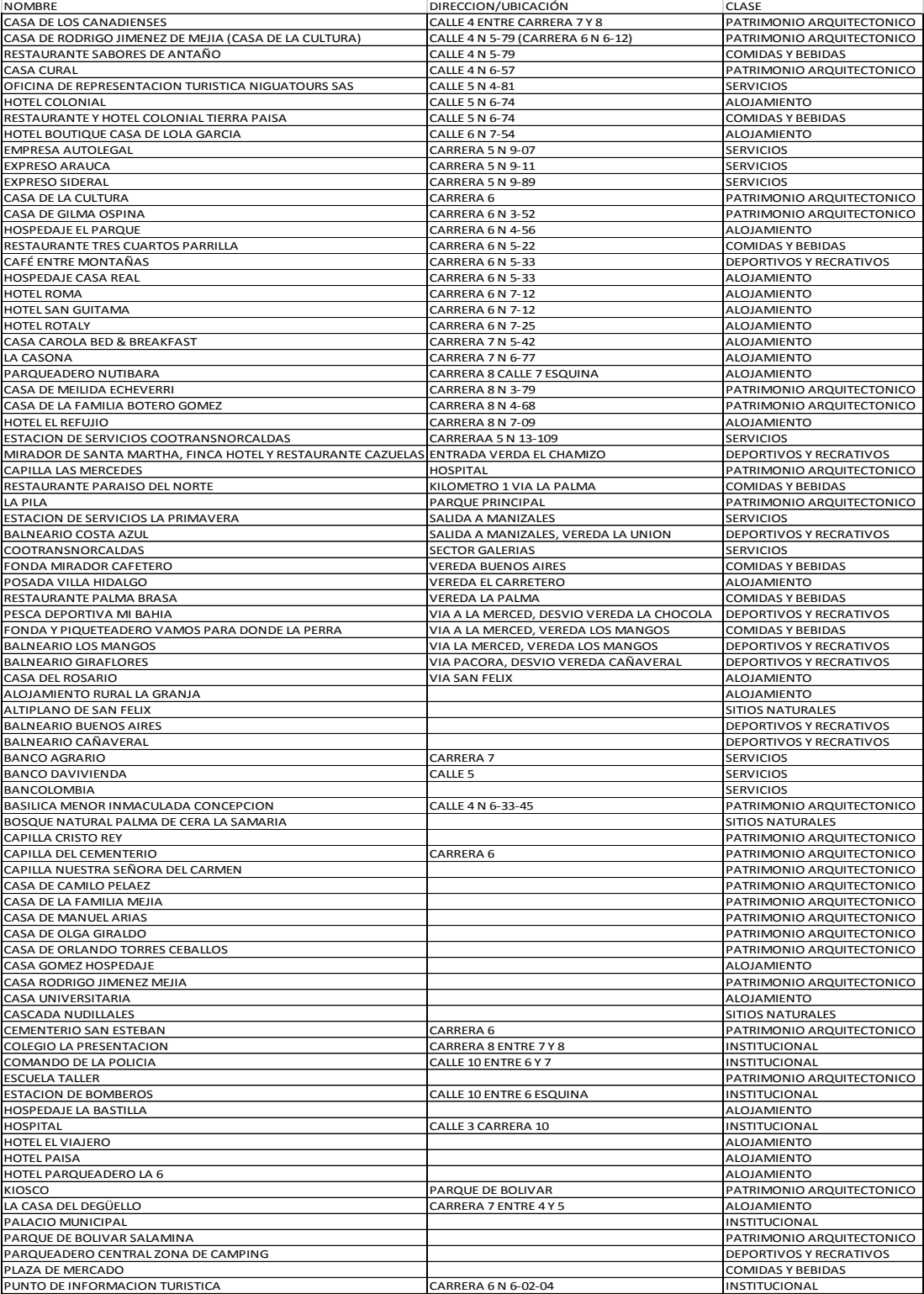

**ANEXO C MODELO RELACIONAL**

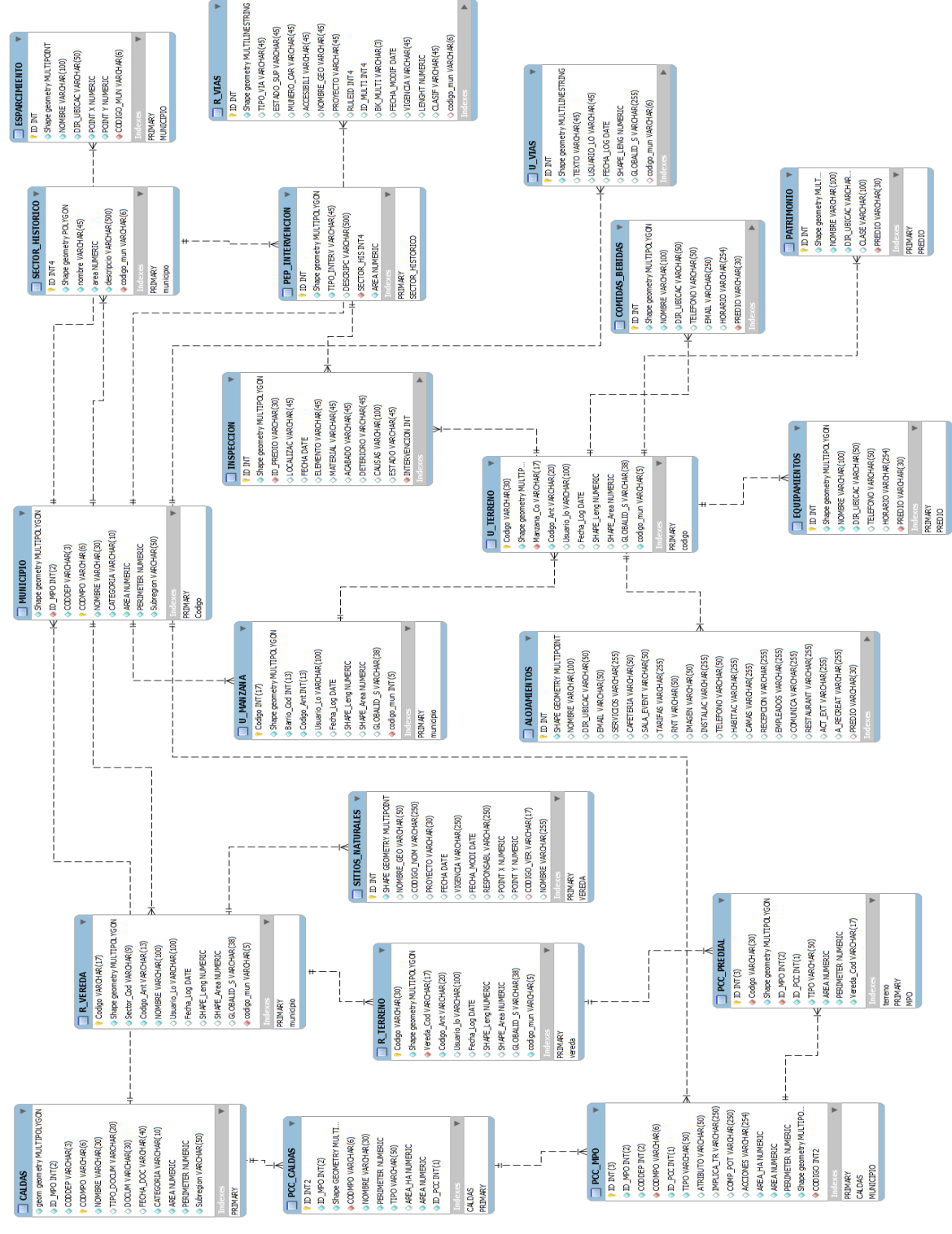

### **ANEXO E RESUMEN ANALÍTICO**

**Título del proyecto:** Sistema De Información Geográfica, Para La Planificación Y Promoción Del Turismo En Salamina, Caldas.

**Presidentes:** Guenque Solarte Nancy milena nancymile86@gmail.com Geógrafa Guzman Orozco Dayana dayanaguor@gmail.com Geógrafa

**Tipo de documento:** Trabajo de grado

**Referencia documento:** Guengue Solarte Nancy Milena y Guzman Orozco Dayana. Implementación De Un Sistema De Información Geográfico, Para La Planificación Y Promoción Del Turismo En El Municipio De Salamina, Departamento De Caldas. Salamina Caldas. Año 2015

**Designación de trabajo de grado:** Especialistas en Sistemas de Información Geográfica.

- **Institución:** Universidad de Manizales. Facultad de ingeniería. Especialización en Sistemas de Información Geográfica
- **Palabras claves**: Sistema de Información Geográfico, Turismo, Quantum GIS, PstgreSQL+PostGis, Planeación.
- **Descripción:** Los atractivos turísticos se encuentran en constante reinvención y, son para muchas regiones la fuente principal de desarrollo, el cual, se encuentra estrechamente relacionado con la infraestructura, Salamina Caldas no es ajena a este fenómeno, por lo que es importante en principio implementar un Sistema de Información Geográfica Turístico en la Secretaría de Planeación, entidad municipal encargada de gestionar proyectos de desarrollo y la información relevante del sector. Con el que se busca organizar la información geográfica necesaria para el desarrollo de proyectos de todos los sitios (atractivos y servicios complementarios) vinculados a la actividad turística. Esto por medio del uso de software libre Quantum GIS y PstgreSQL+PostGis. Con estos programas se logra implementar una base de datos geográfica del espacio natural, y cultural de Salamina con la finalidad de generar representaciones geográficas que faciliten la difusión y consulta

de la información. Este, es un trabajo de tipo descriptivo con enfoque cualitativo y cuantitativo desarrollado con el propósito de organizar la información geográfica de todos los sitios vinculados a la actividad turística en una base de datos espacial, con la intención de visualizar los datos geográficos a través de consultas y generar representaciones (mapas y/o gráficos) que faciliten la difusión vía web y el análisis de la información.

- **Fuentes: primarias:** Memo fichas Salamina en formato digital Word. Inventario de hoteles y alojamiento, revista en formato digital Paisaje cultural cafetero.
- **Fuentes secundarias:** Manual de Arcgis, formato PDF. Manual de Quantumgis en formato PDF.
- **Contenido:** El documento se distribuye en ocho secciones. En las tres primeras se amplían los objetivos, la problemática y la justificación. La cuarta parte es una compilación somera de conceptos claves sobre Sistemas de Información Geográfica y la planificación de la actividad turística. La quinta parte se centra en describir la planificación y desarrollo del SIG, poniendo énfasis en los recursos necesarios, el proceso de implementación del SIG y los detalles del diseño de la base de datos, almacenamiento y administración de datos. La sexta parte muestra los resultados de la puesta en marcha del proyecto, y las dos últimas secciones se refieren a las conclusiones y las recomendaciones.
- **Metodología:** Es un trabajo de tipo descriptivo con enfoque cualitativo y cuantitativo desarrollado con el propósito de organizar la información geográfica de todos los sitios vinculados a la actividad turística en una base de datos espacial, con la intención de visualizar los datos geográficos a través de consultas, generar representaciones (mapas y/o gráficos) que faciliten la difusión y análisis de la información; según las necesidades de la actividad turística para su planificación desde la Secretaría de Planeación Municipal. Se presentan los aspectos fundamentales del diseño del Sistema de Información Geográfica (SIG), como son, la identificación de requerimientos; el proceso de recolección, selección y almacenado de la información; el diseño del modelo relacional (modelos conceptual y lógico), así como la Implementación y puesta en

marcha del mismo, utilizando herramientas como PostgreSQL+PostGIS, QuantumGIS y ArcGis Online.

**Conclusiones:** Como requisito principal, este SIG debe permitir a la Secretaría de Planeación de Salamina, tomar decisiones y promocionar el turismo, basándose en información oportuna, confiable y efectiva, por lo que el mismo se ha realizado cuidadosamente y se puede decir que a partir de los resultados obtenidos de las consultas de prueba realizadas al Sistema para verificar su funcionamiento y mostrar sus alcances, este cumple con las necesidades planteadas y permite a la Administración Municipal cumplir sus objetivos institucionales. A su vez una de las principales ventajas de este SIG, se identifica en su desarrollo en software libre, lo que no solo representa disminución de costos, sino también facilita la publicación de diversos mapas para su libre consumo, esto se convierte en una forma de promoción turística constante para el Municipio de Salamina.